# **CS:APP Chapter 4 Computer Architecture Sequential Implementation**

### **Randal E. Bryant**

### *Carnegie Mellon University*

**http://csapp.cs.cmu.edu**

CS:APP2e

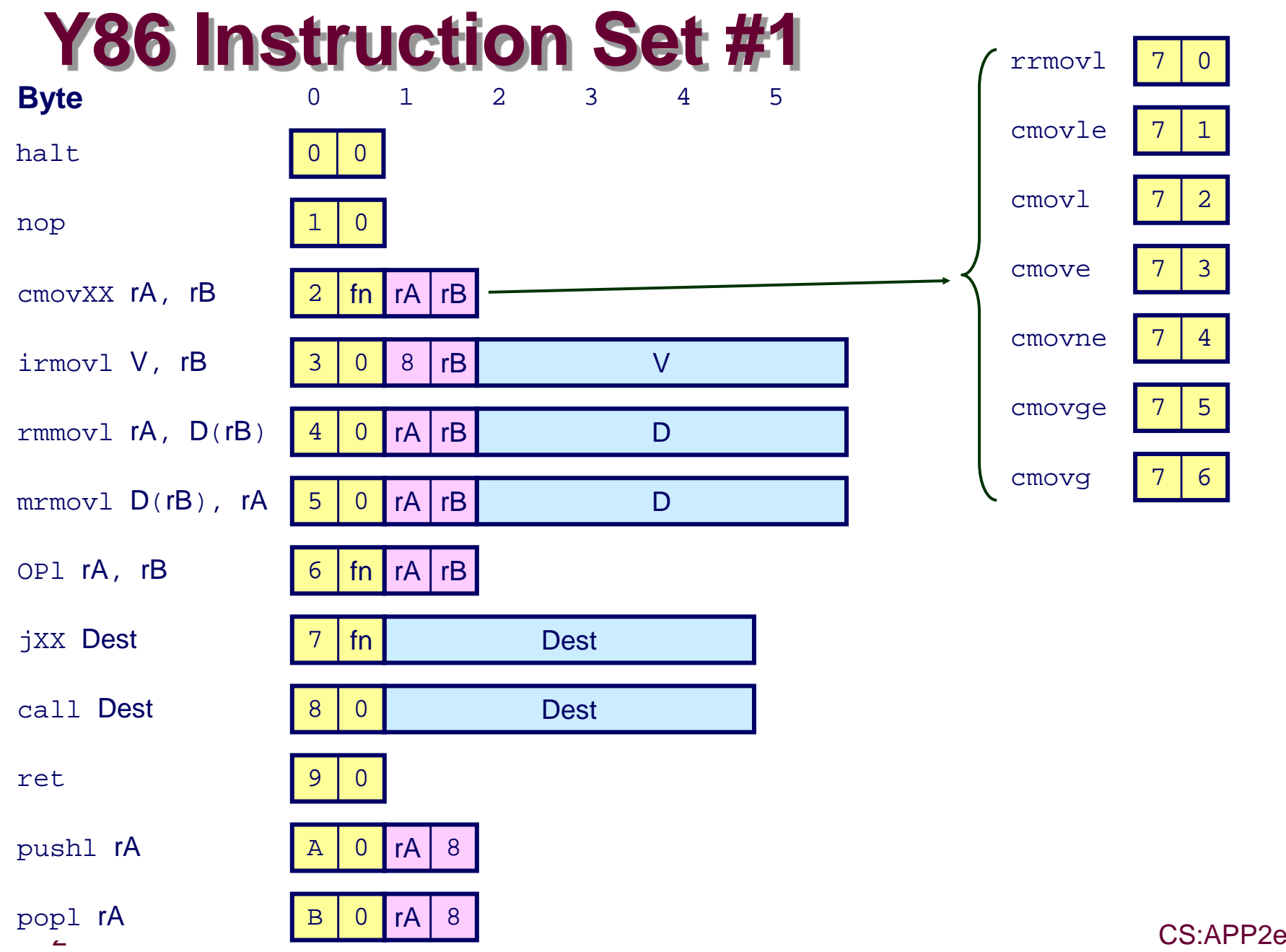

### **Y86 Instruction Set #2**

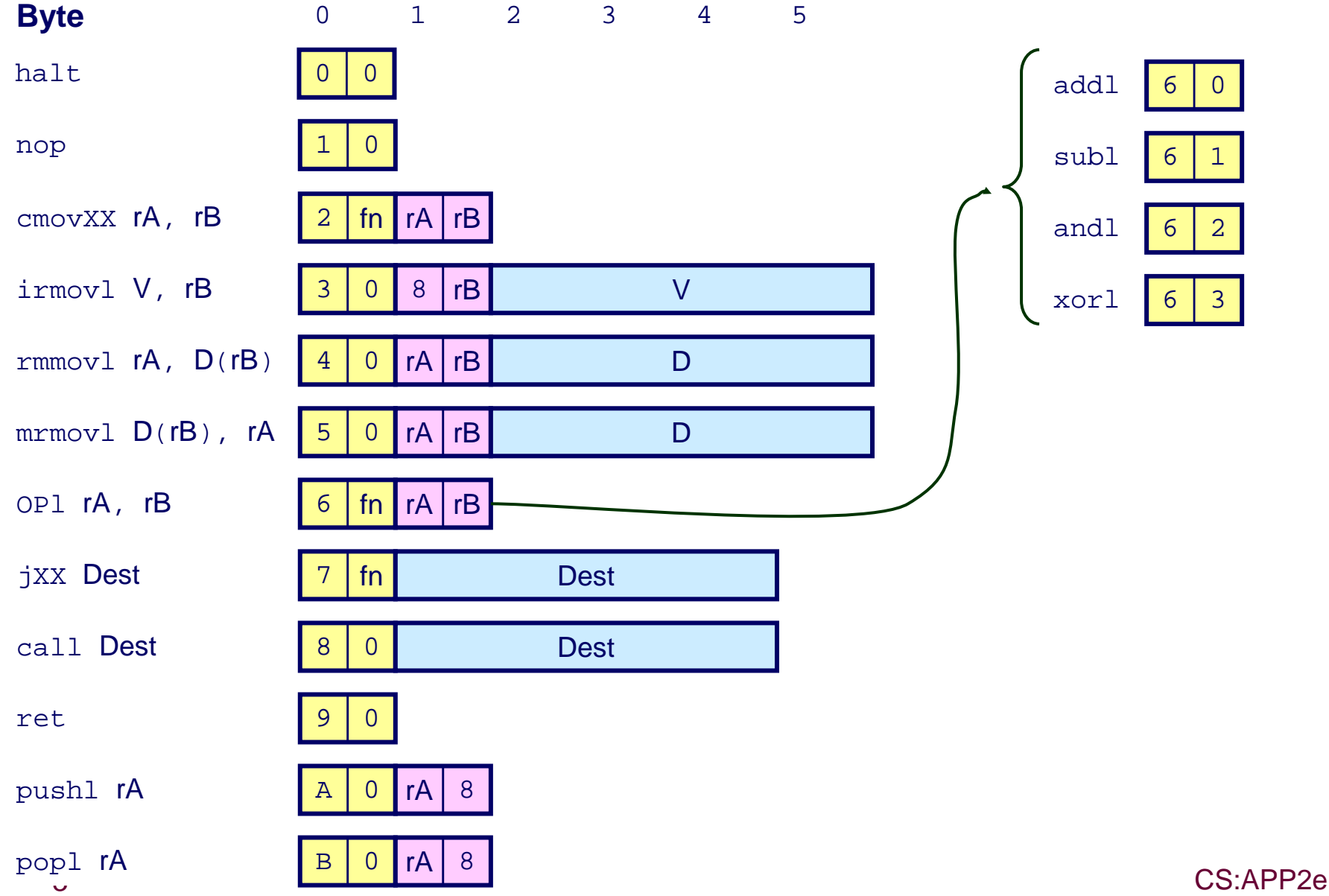

### **Y86 Instruction Set #3**

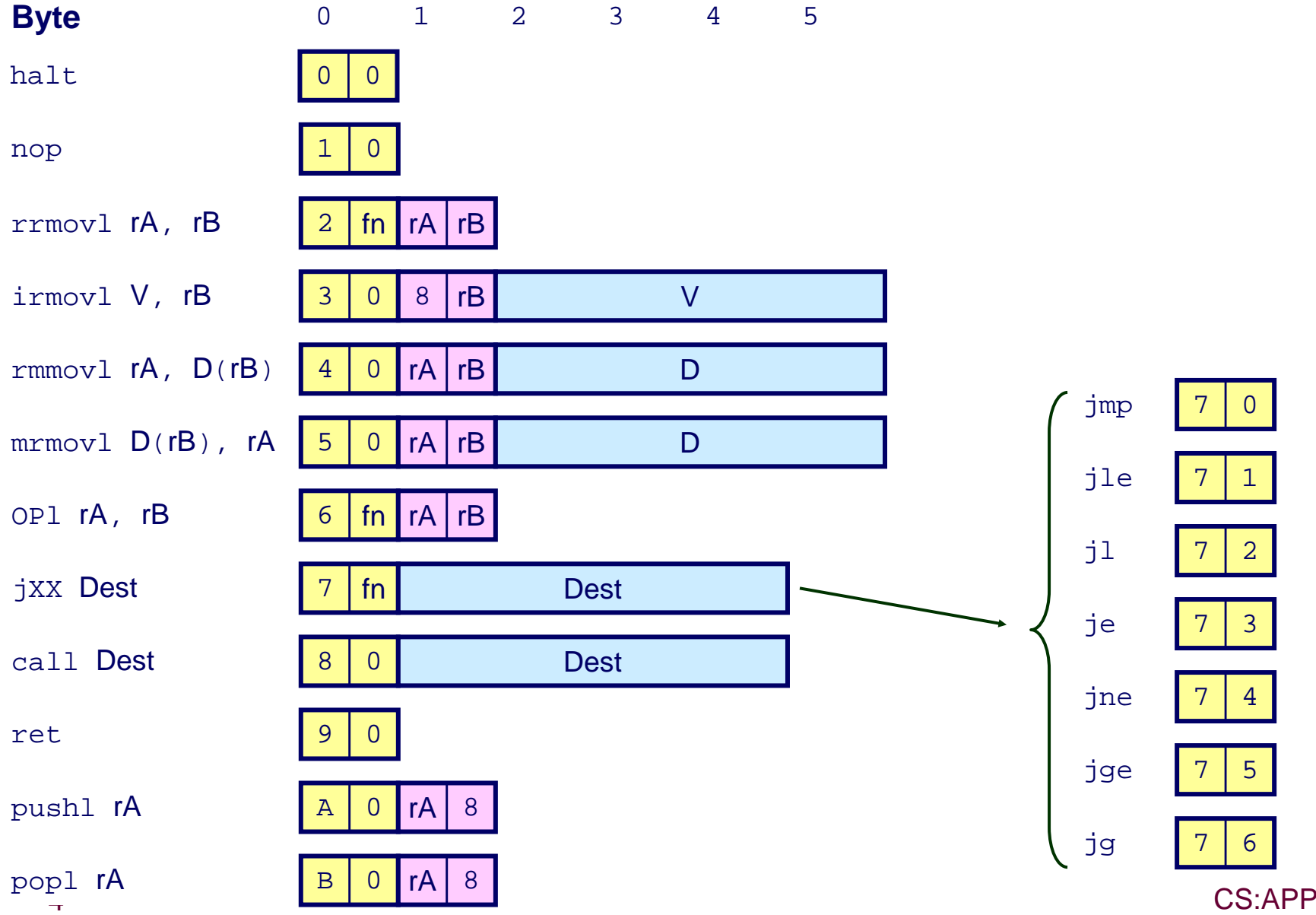

CS:APP2e

# **Building Blocks**

### **Combinational Logic**

- **Compute Boolean functions of inputs**
- **Continuously respond to input changes**
- **Operate on data and implement control**

### **Storage Elements**

- **Store bits**
- **Addressable memories**
- Non-addressable registers
- **Loaded only as clock rises**

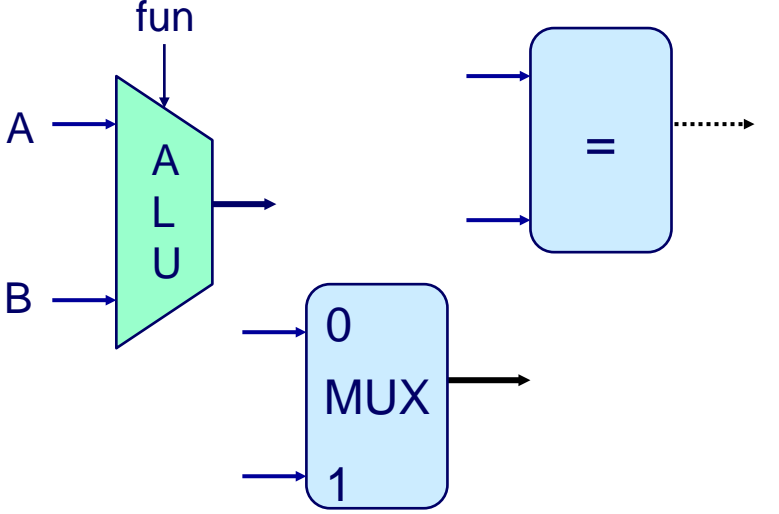

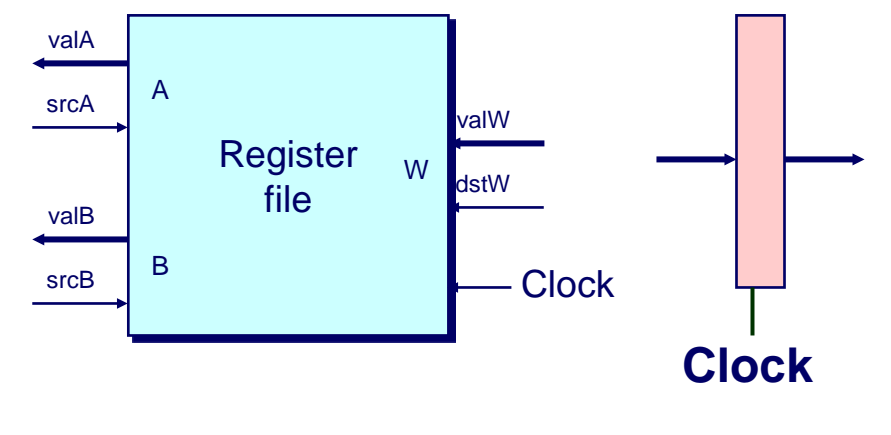

– 5 – CS:APP2e

# **Hardware Control Language**

- **Very simple hardware description language**
- **Can only express limited aspects of hardware operation**
	- **Parts we want to explore and modify**

### **Data Types**

- **bool: Boolean**
	- **a, b, c, …**
- **int: words**
	- **A, B, C, …**
	- **Does not specify word size---bytes, 32-bit words, …**

#### **Statements**

- **bool a =** *bool-expr* **;**
- **int A =** *int-expr* **;**

# **HCL Operations**

#### **Classify by type of value returned**

### **Boolean Expressions**

- **Logic Operations**
	- **a && b, a || b, !a**
- **Word Comparisons**
	- $\bullet$  **A** == B, A != B, A < B, A <= B, A >= B, A > B
- **Set Membership** 
	- **A in { B, C, D }**

» Same as A == B || A == C || A == D

### **Word Expressions**

- **Case expressions**
	- **[ a : A; b : B; c : C ]**
	- **Evaluate test expressions a, b, c, … in sequence**
	- **Return word expression A, B, C, … for first successful test**

### **SEQ Hardware Structure**

#### **State**

- **Program counter register (PC)**
- **Condition code register (CC)**
- **Register File**
- **Memories**
	- **Access same memory space**
	- **Data: for reading/writing program data**
	- **Instruction: for reading instructions**

#### **Instruction Flow**

- **Read instruction at address specified by PC**
- **Process through stages**
- **Update program counter**

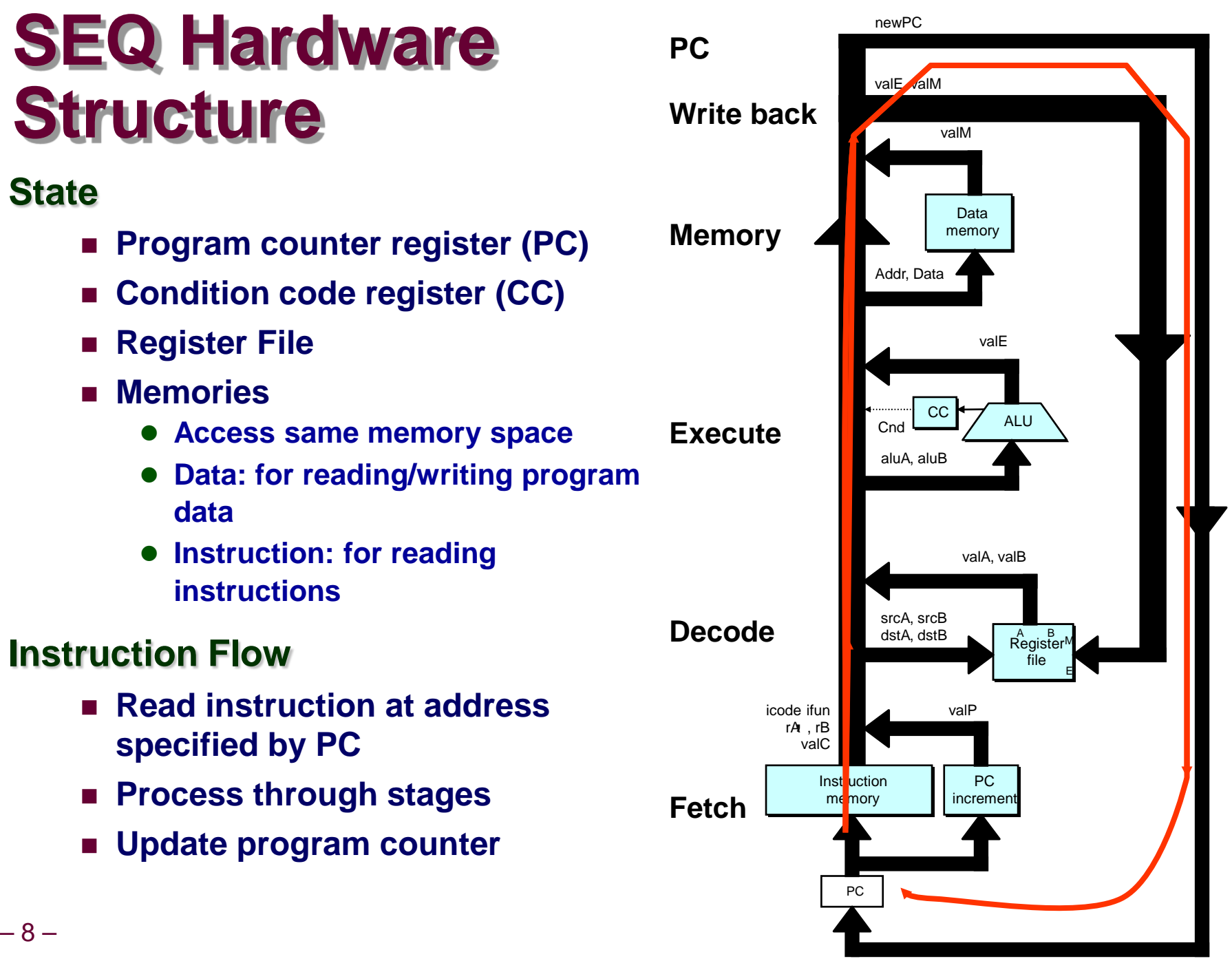

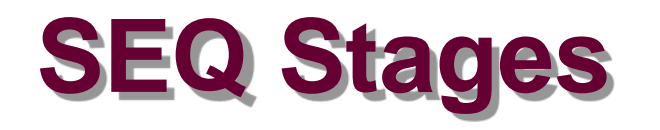

#### **Fetch**

■ Read instruction from instruction **memory**

#### **Decode**

**Read program registers** 

#### **Execute**

**Compute value or address**

#### **Memory**

- **Read or write data**
- **Write Back**
	- **Write program registers**

#### **PC**

**Update program counter**

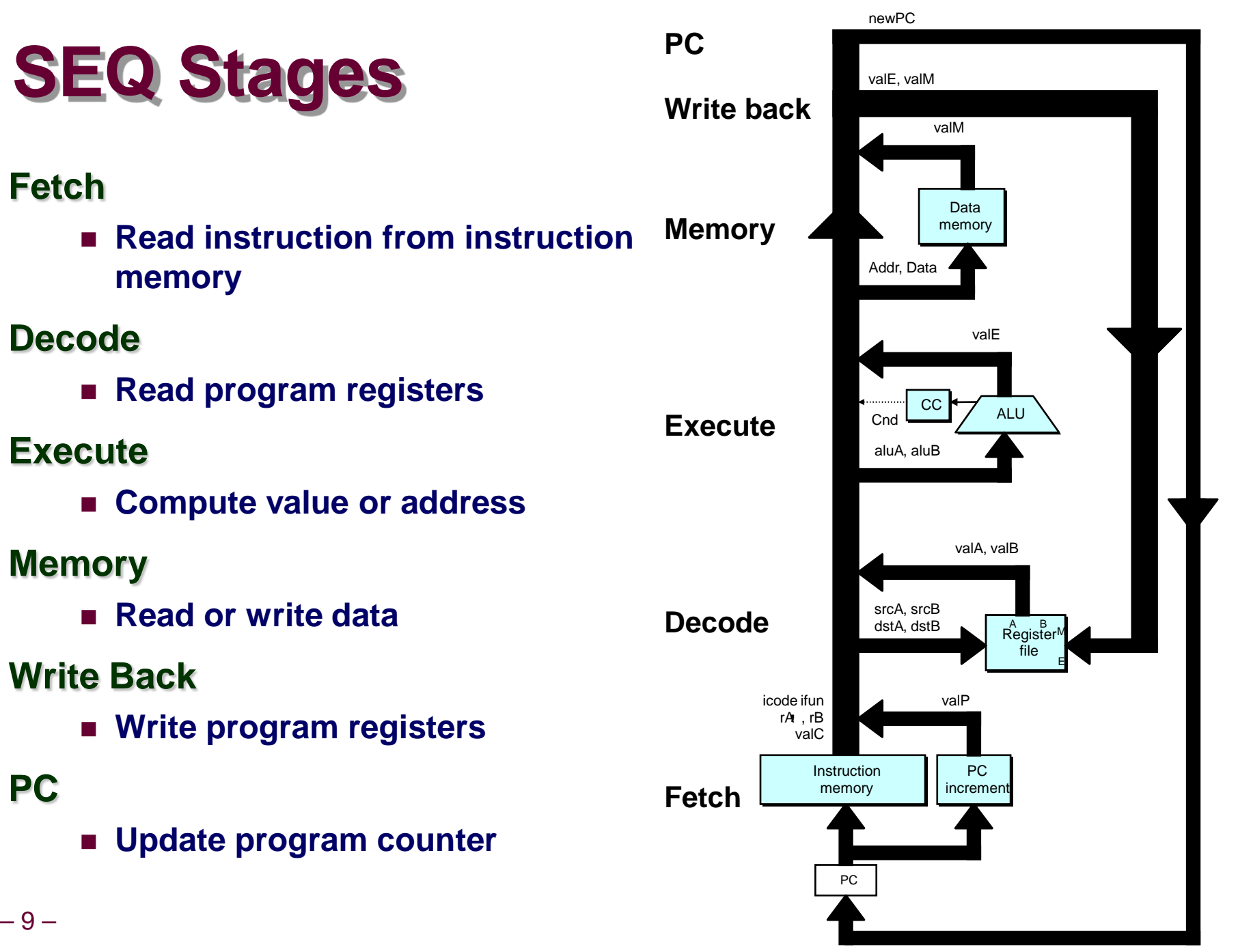

# **Instruction Decoding**

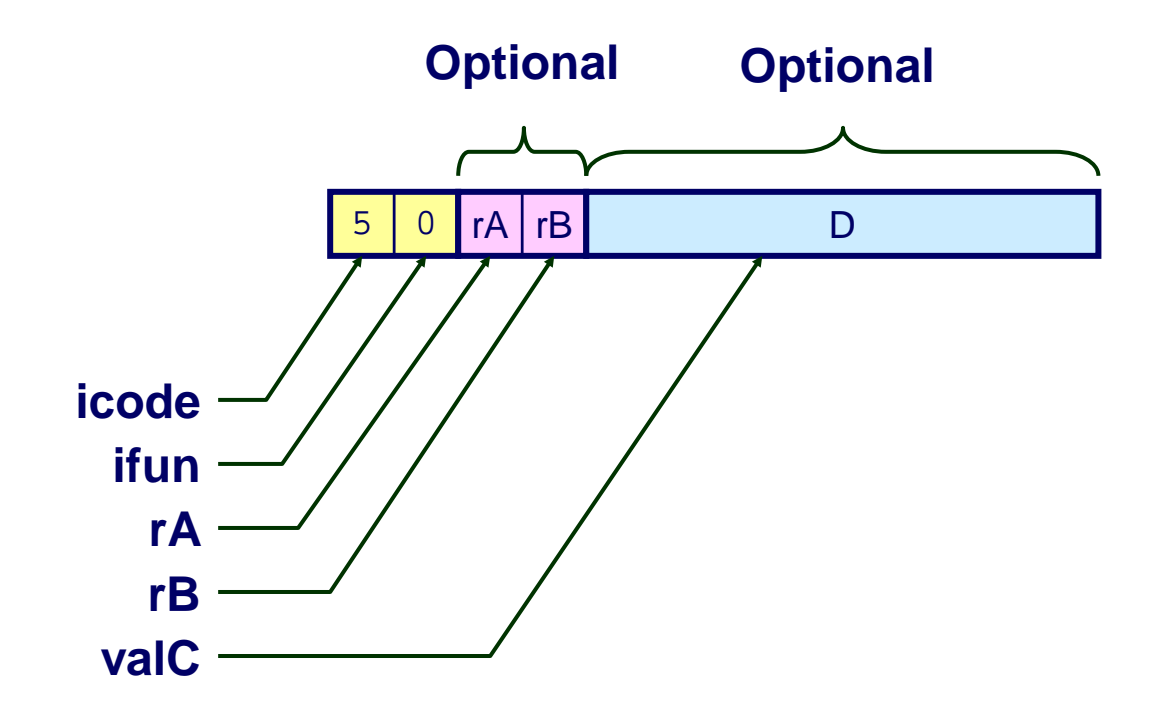

#### **Instruction Format**

- **Example 12 Instruction byte icode:ifun** 
	-
- **Optional register byte rA:rB**
- **Optional constant word valC**

# **Executing Arith./Logical Operation**

**OPl rA, rB 6** fn **rA rB**

**Fetch**

■ Read 2 bytes

**Decode**

**Read operand registers** 

**Execute**

- **Perform operation**
- **Set condition codes**

**Memory**

■ Do nothing

**Write back**

**Update register**

**PC Update**

■ Increment PC by 2

# **Stage Computation: Arith/Log. Ops**

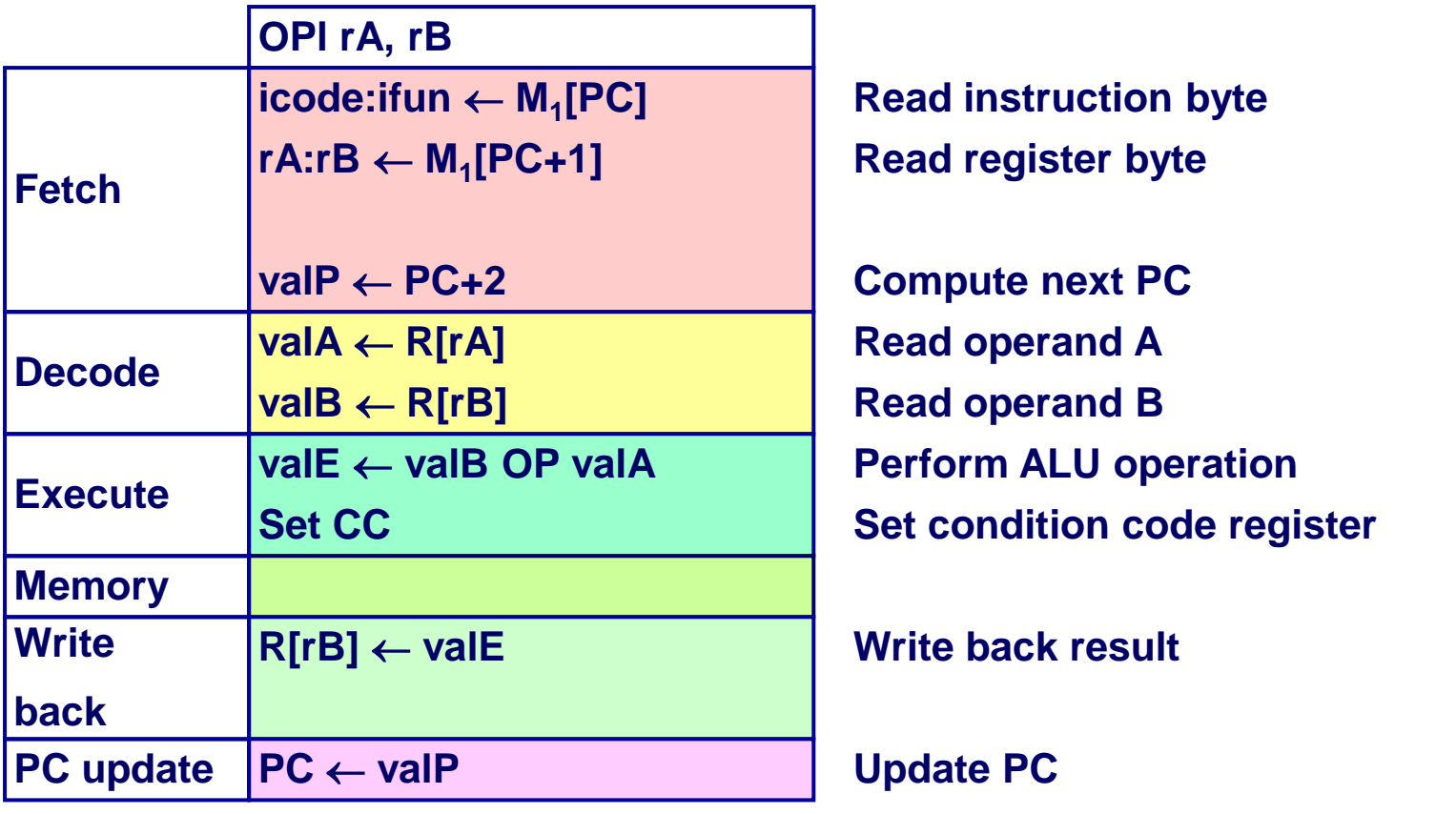

- **Formulate instruction execution as sequence of simple steps**
- **Use same general form for all instructions**

### **Executing rmmovl**

**rmmovl rA, D(rB) 4 0 rA rB D**

**Fetch**

**Read 6 bytes**

**Decode**

**Read operand registers** 

**Execute**

**Compute effective address**

**Memory**

**Write to memory**

**Write back**

**Do nothing**

**PC Update**

**Increment PC by 6**

### **Stage Computation: rmmovl**

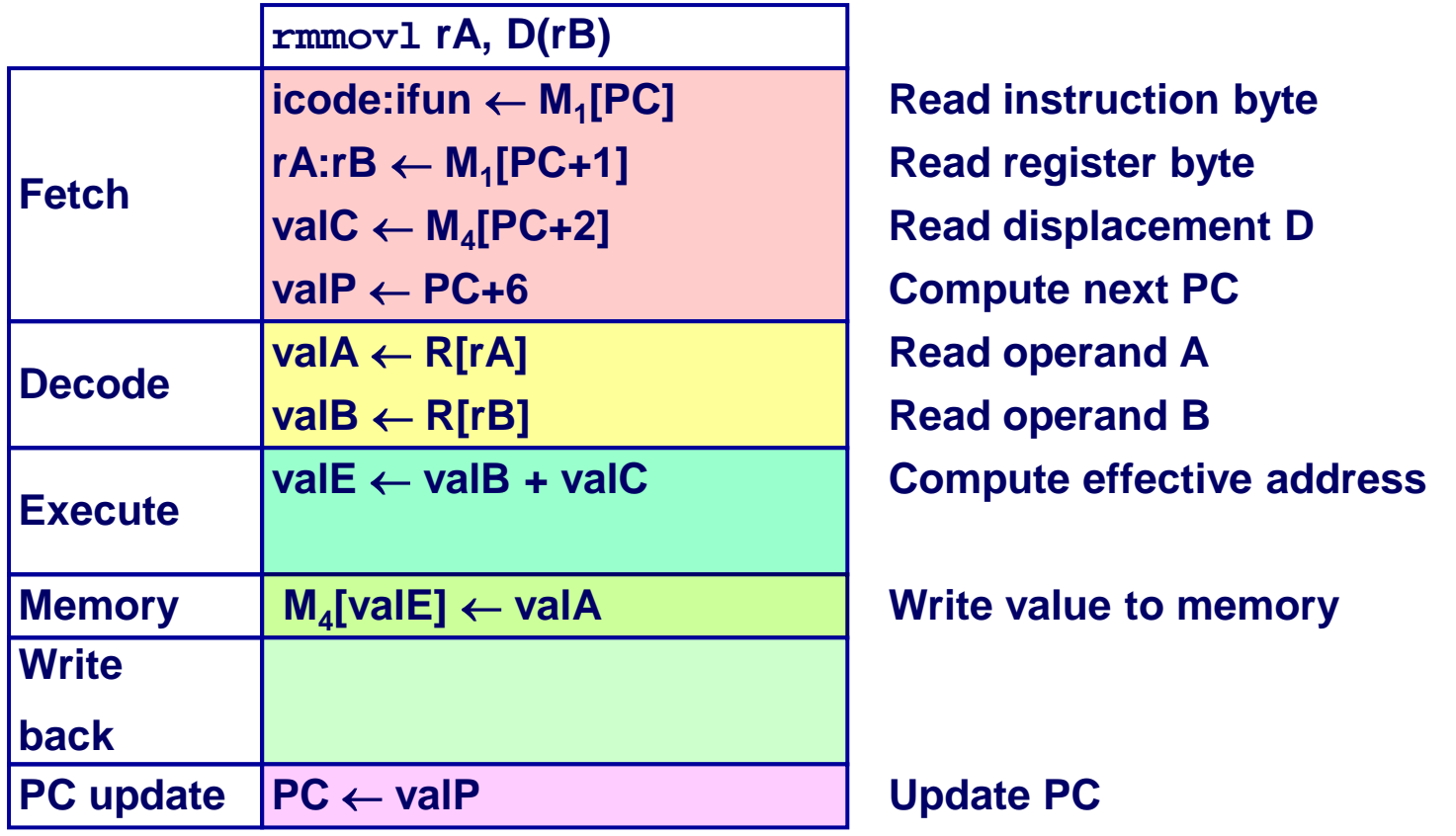

#### **Use ALU for address computation**

## **Executing popl**

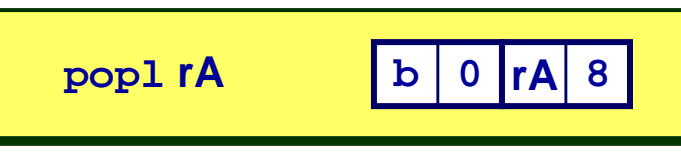

**Fetch**

**Read 2 bytes**

**Decode**

**Read stack pointer**

#### **Execute**

 $\blacksquare$  Increment stack pointer by 4

#### **Memory**

■ Read from old stack pointer

#### **Write back**

- **Update stack pointer**
- **Write result to register**

#### **PC Update**

■ Increment PC by 2

## **Stage Computation: popl**

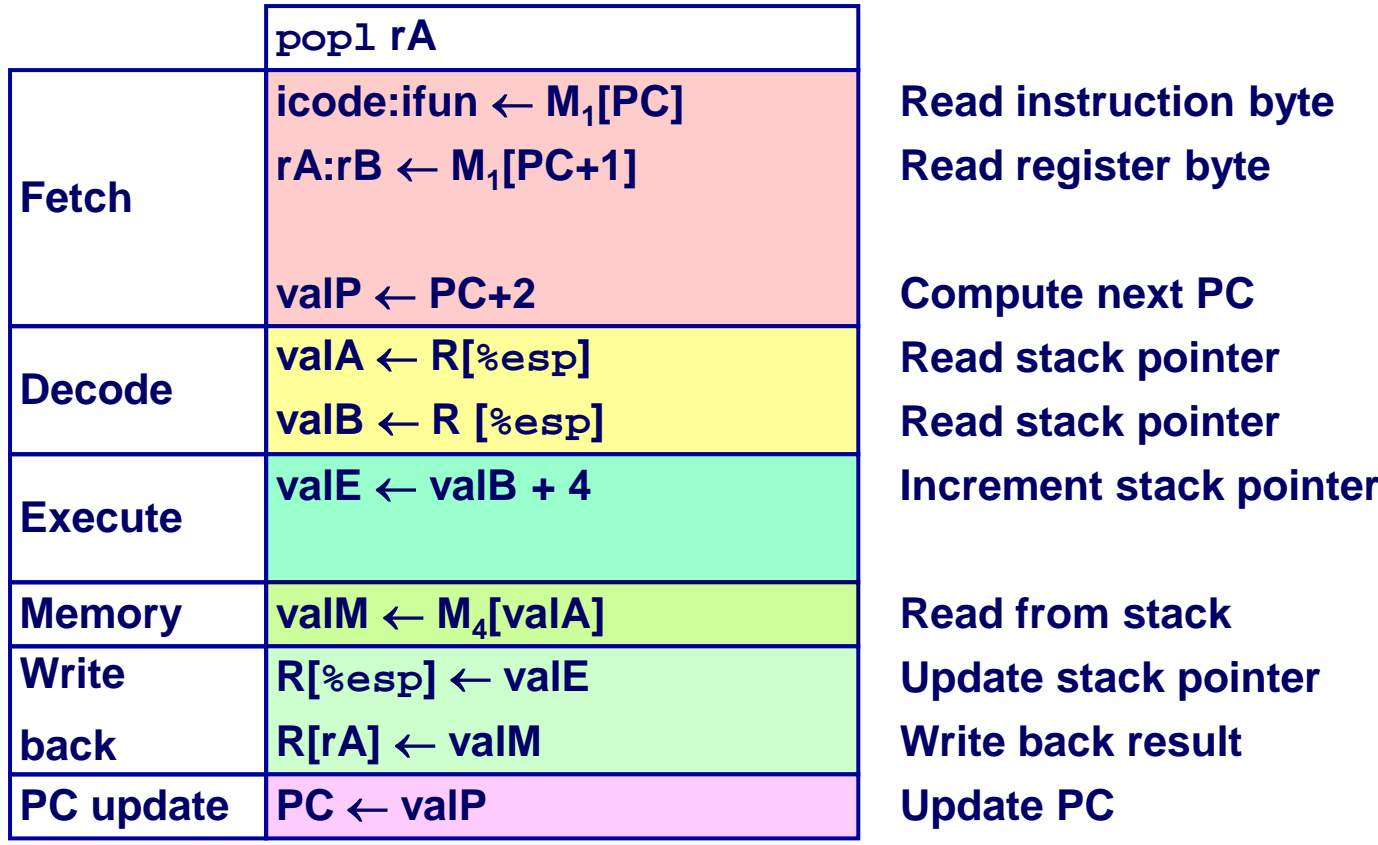

#### **Use ALU to increment stack pointer**

#### **Must update two registers**

- **Popped value**
- 16 CS:APP2e **New stack pointer**

# **Executing Jumps**

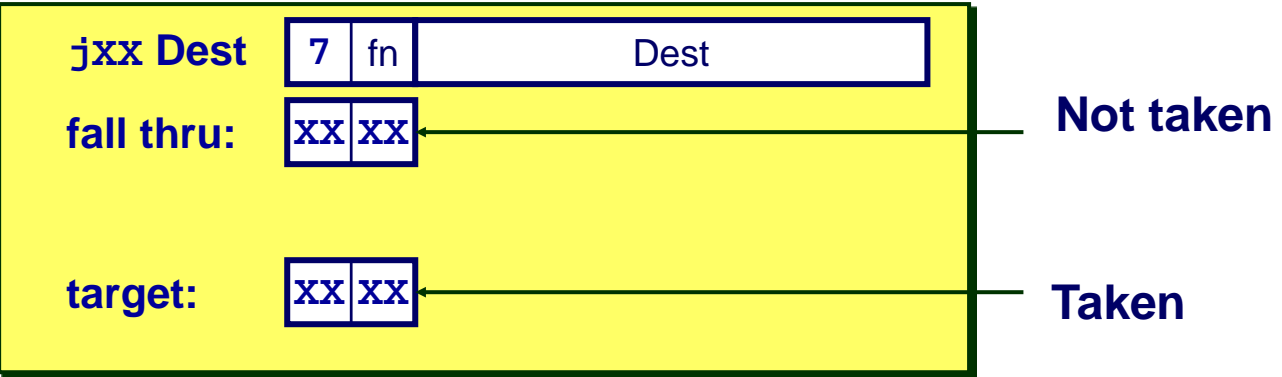

**Fetch**

- Read 5 bytes
- Increment PC by 5

#### **Decode**

■ Do nothing

#### **Execute**

**n** Determine whether to take **branch based on jump condition and condition codes**

#### **Memory**

- Do nothing
- **Write back**
	- Do nothing

#### **PC Update**

■ Set PC to Dest if branch **taken or to incremented PC if not branch**

## **Stage Computation: Jumps**

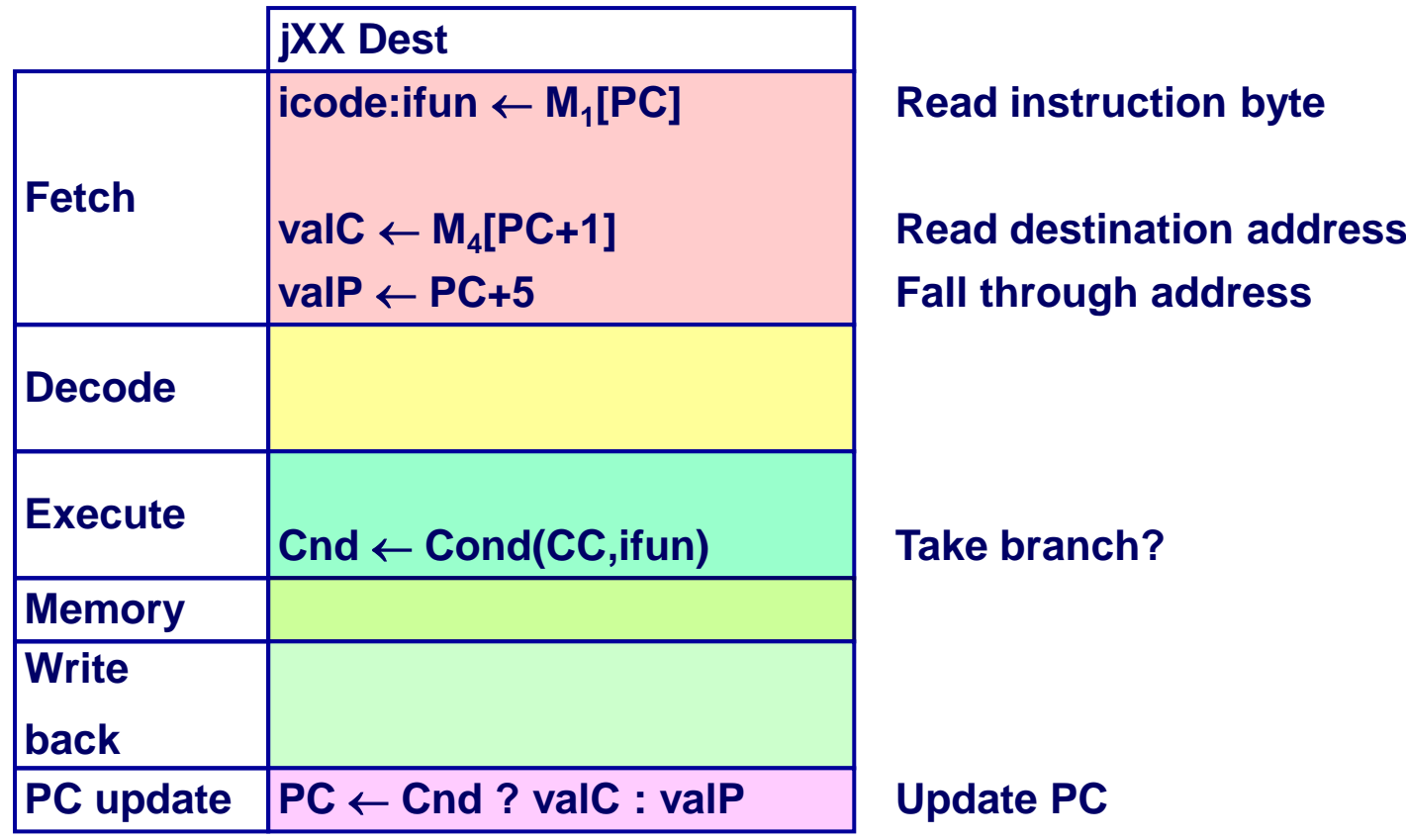

#### **Compute both addresses**

 **Choose based on setting of condition codes and branch condition**

### **Executing call**

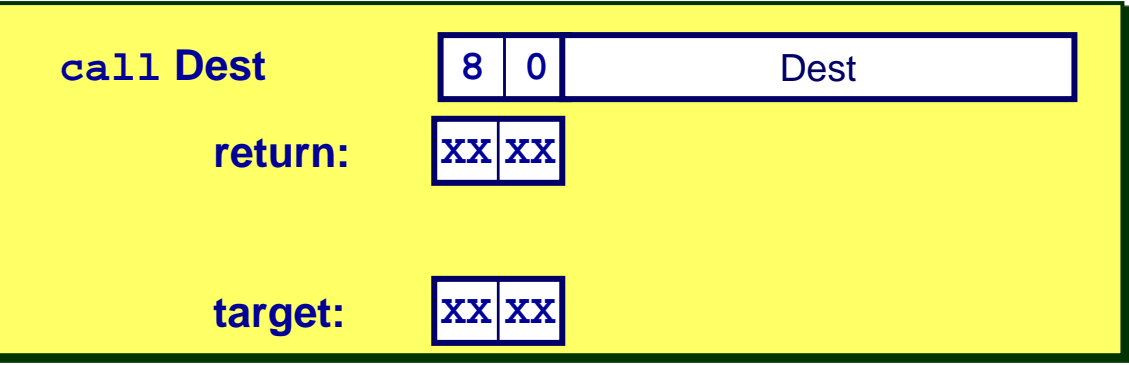

#### **Fetch**

- Read 5 bytes
- **Increment PC by 5**

#### **Decode**

**Read stack pointer**

#### **Execute**

 **Decrement stack pointer by 4**

#### **Memory**

 **Write incremented PC to new value of stack pointer**

#### **Write back**

- **Update stack pointer**
- **PC Update**
	- Set PC to Dest

### **Stage Computation: call**

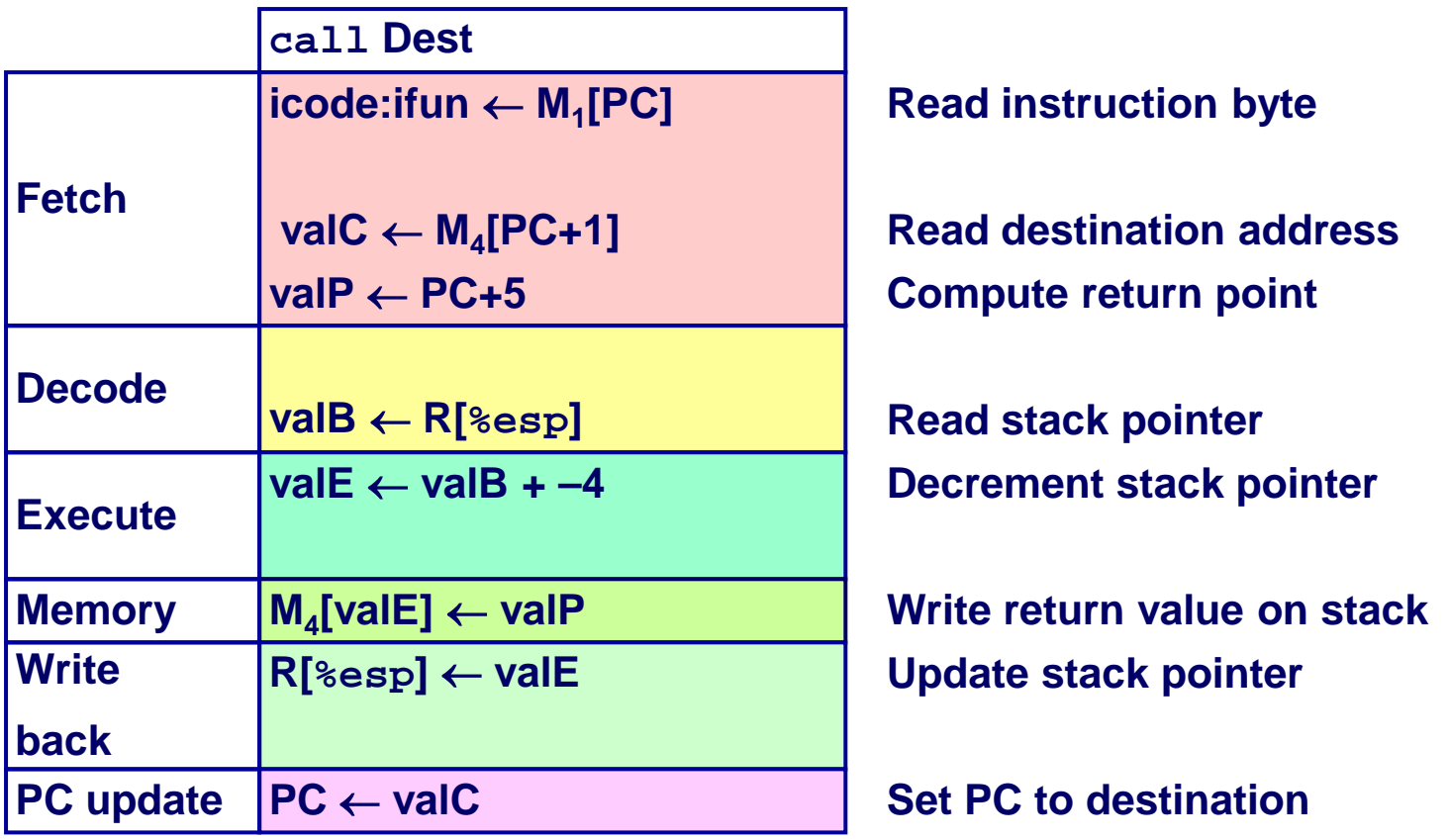

#### **Use ALU to decrement stack pointer**

**Store incremented PC**

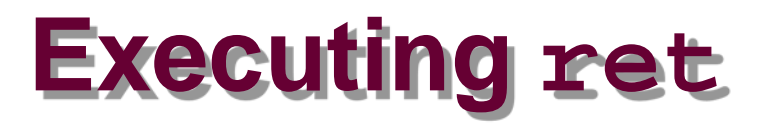

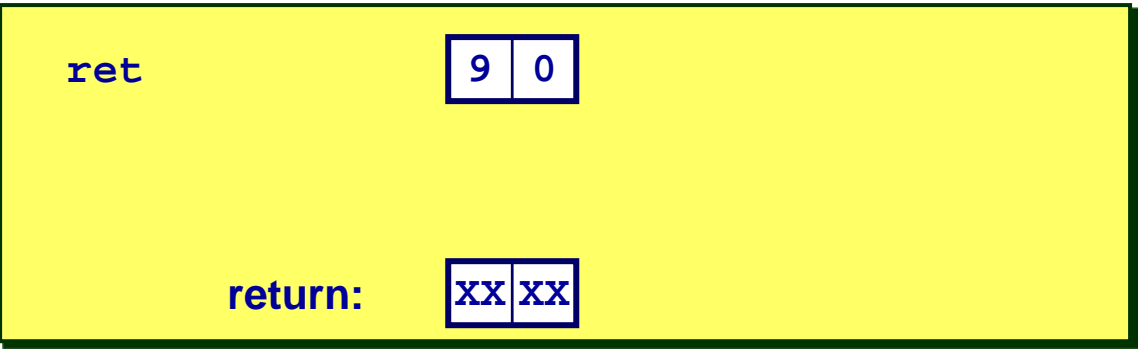

**Fetch**

**Read 1 byte**

#### **Decode**

■ Read stack pointer

#### **Execute**

 $\blacksquare$  Increment stack pointer by 4

#### **Memory**

**Read return address from old stack pointer**

**Write back**

**Update stack pointer**

#### **PC Update**

**Set PC to return address**

### **Stage Computation: ret**

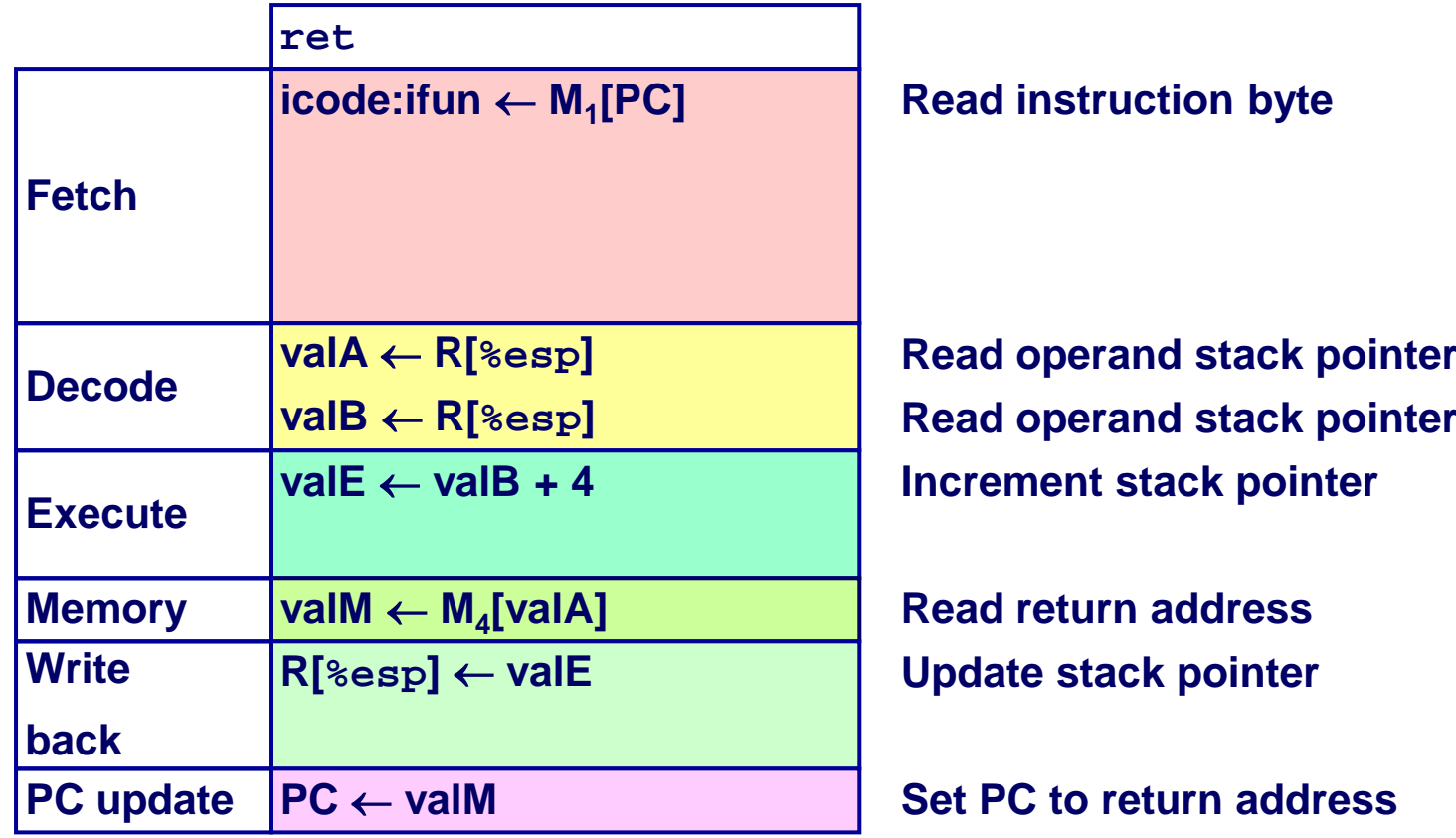

- **Use ALU to increment stack pointer**
- **Read return address from memory**

# **Computation Steps**

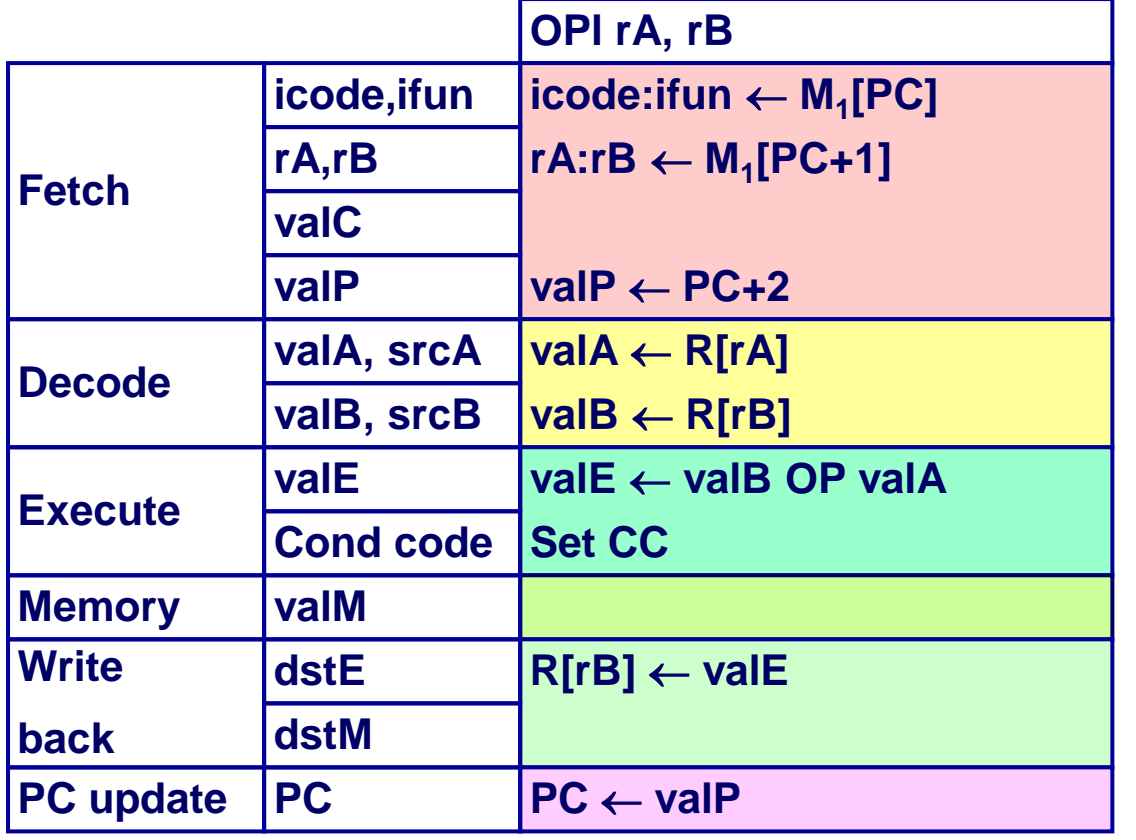

**Read instruction byte Read register byte [Read constant word] Compute next PC Read operand A Read operand B Perform ALU operation Set condition code register Memory [Memory read/write] Write back ALU result [Write back memory result] PC update PC** ← **valP Update PC**

#### **All instructions follow same general pattern**

**Differ in what gets computed on each step**

# **Computation Steps**

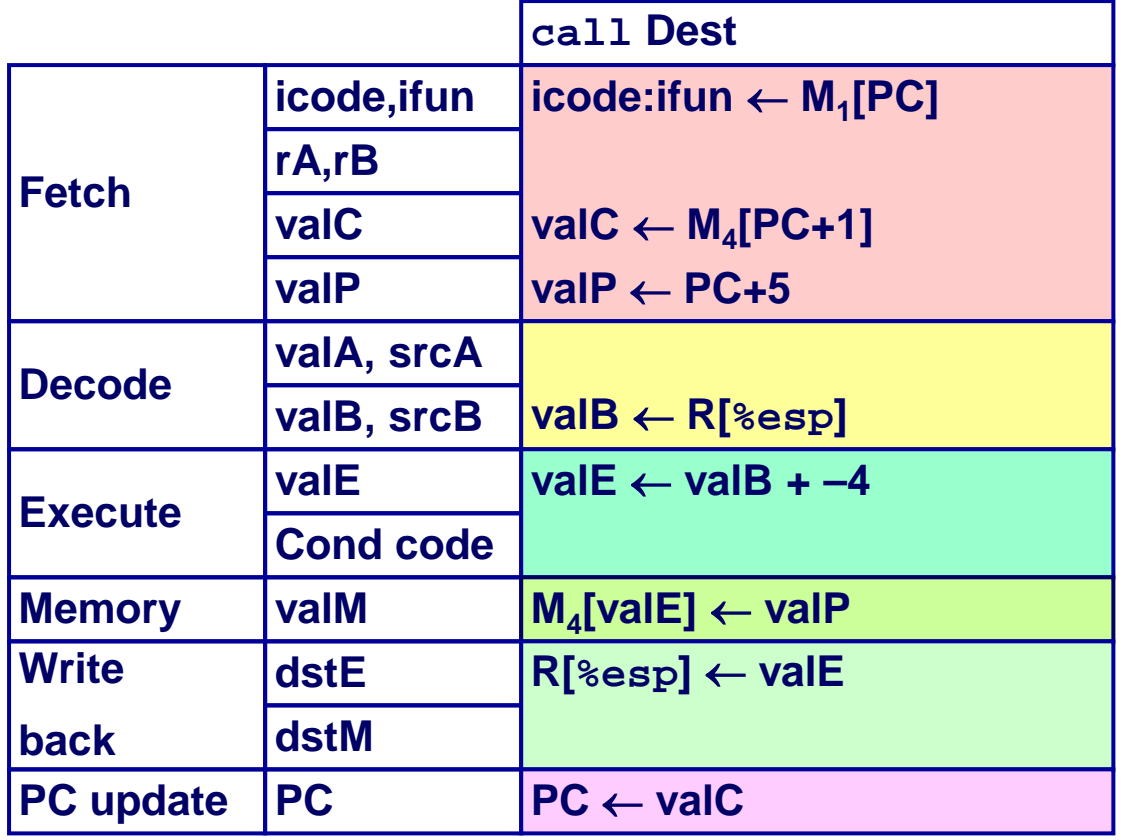

**Read instruction byte [Read register byte] Read constant word Compute next PC [Read operand A] Read operand B Perform ALU operation [Set condition code reg.] [Memory read/write] [Write back ALU result] Write back memory result Update PC**

#### **All instructions follow same general pattern**

**Differ in what gets computed on each step**

## **Computed Values**

#### **Fetch**

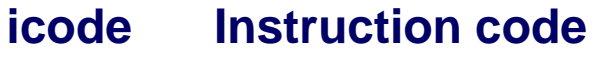

- **ifun Instruction function**
- **rA Instr. Register A**
- **rB Instr. Register B**
- **valC Instruction constant**
- **valP Incremented PC**

#### **Decode**

- **srcA Register ID A**
- **srcB Register ID B**
- **dstE Destination Register E**
- **dstM Destination Register M**
- **valA Register value A**
- **valB Register value B**

#### **Execute**

- **valE ALU result**
- **Cnd Branch/move flag**

#### **Memory**

 **valM Value from memory**

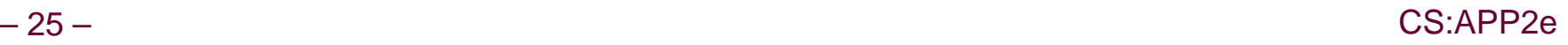

## **SEQ Hardware**

### **Key**

- **Blue boxes: predesigned hardware blocks**
	- **E.g., memories, ALU**
- **Gray boxes: control logic**
	- **Describe in HCL**
- **White ovals: labels for signals**
- **Thick lines: 32 -bit word values**
- **Thin lines: 4-8 bit values**
- **Dotted lines: 1-bit values**

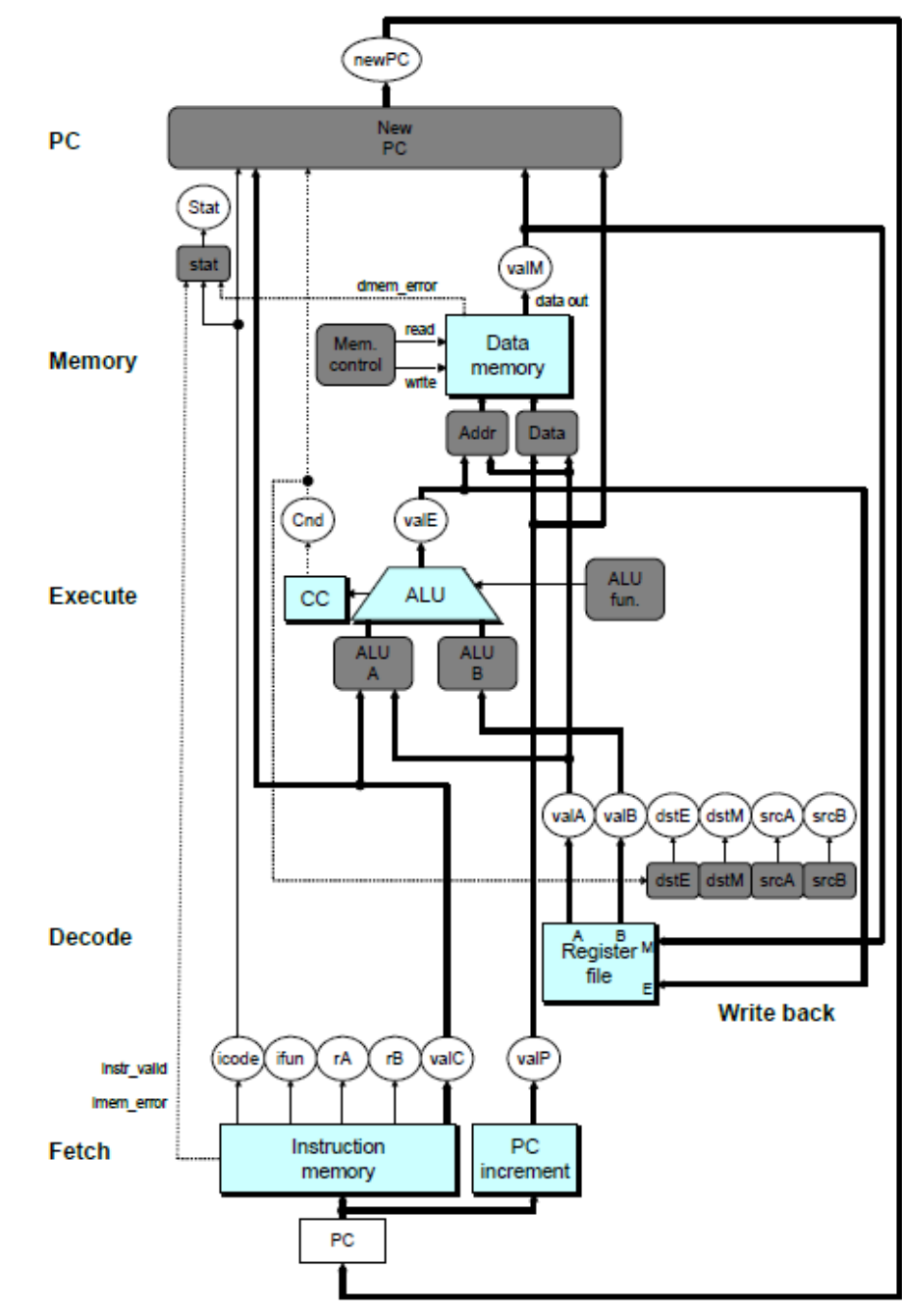

– CS:APP2e

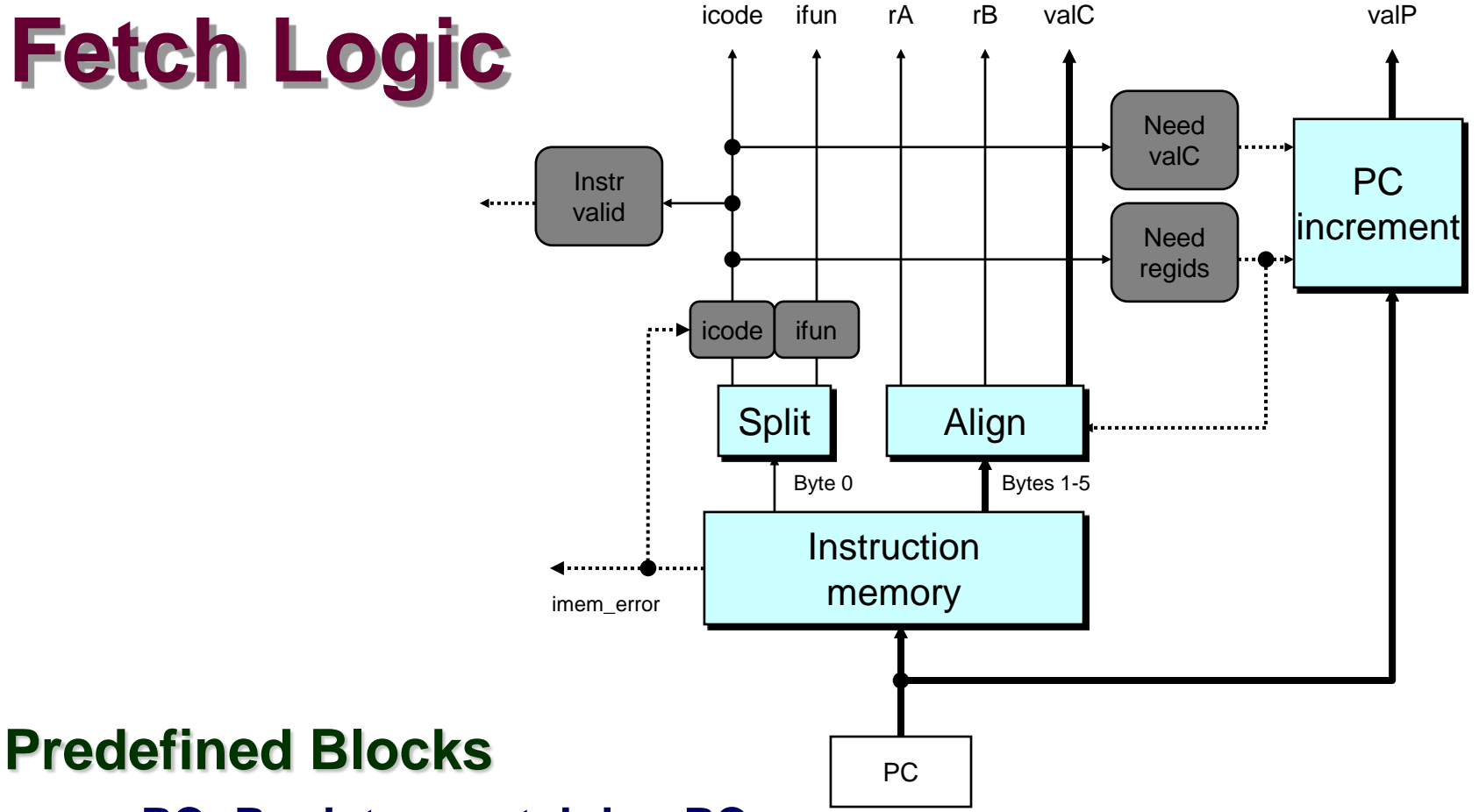

- **PC: Register containing PC**
- Instruction memory: Read 6 bytes (PC to PC+5)
	- **Signal invalid address**
- **Split: Divide instruction byte into icode and ifun**
- **Align: Get fields for rA, rB, and valC**

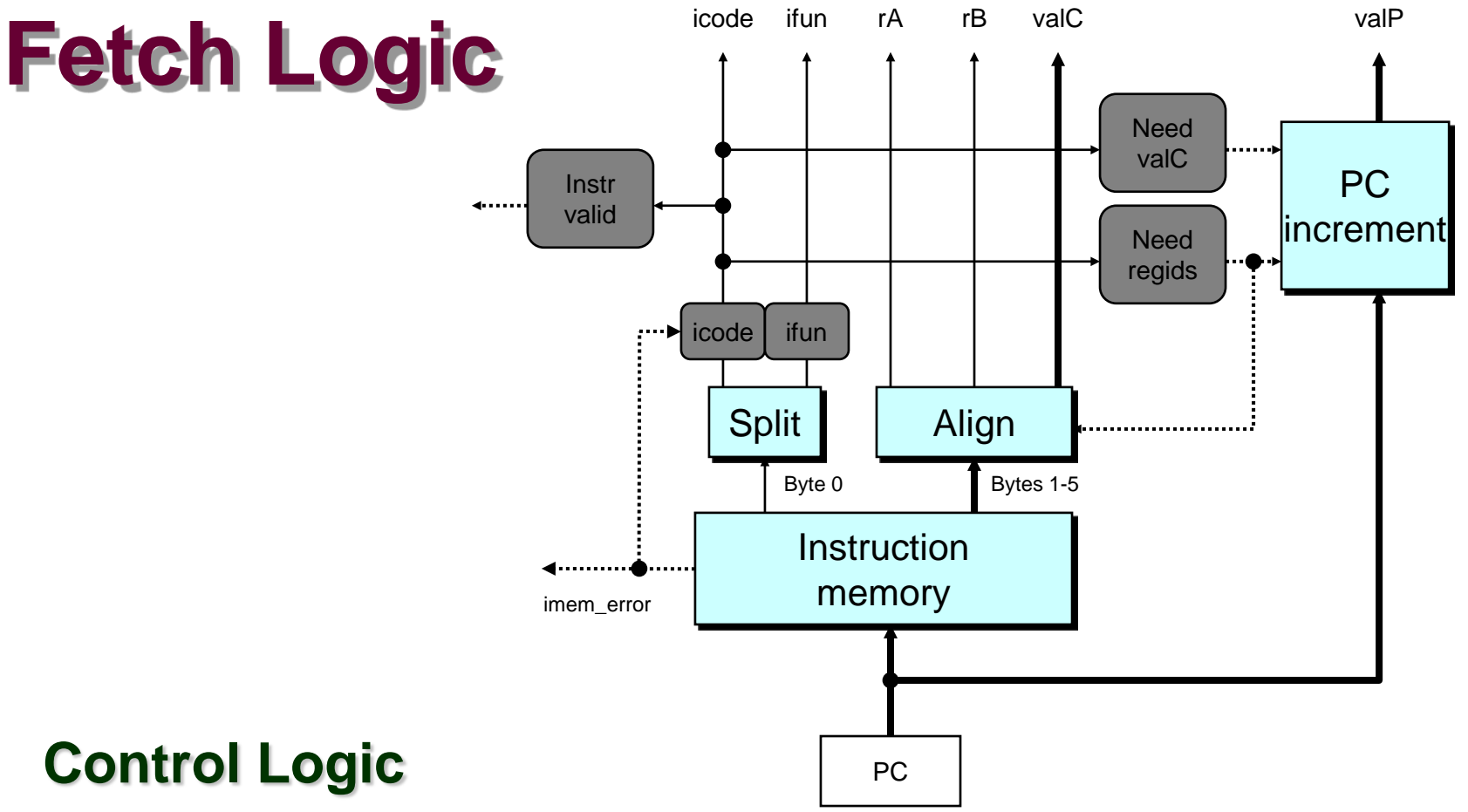

- **Instr. Valid: Is this instruction valid?**
- **icode, ifun: Generate no-op if invalid address**
- **Need regids: Does this instruction have a register byte?**
- **Need valC: Does this instruction have a constant word?**

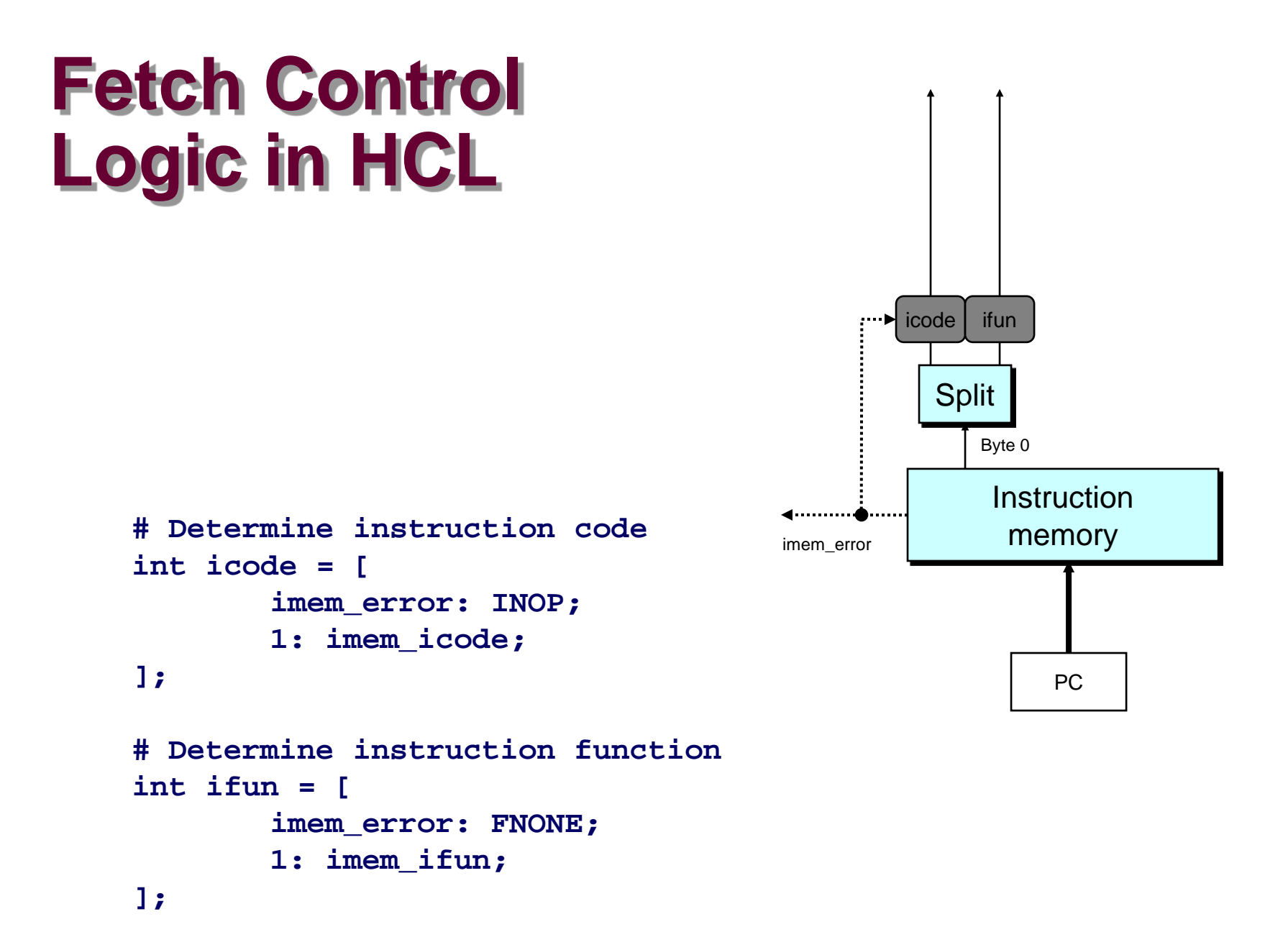

CS:APP2e

#### $-29-$

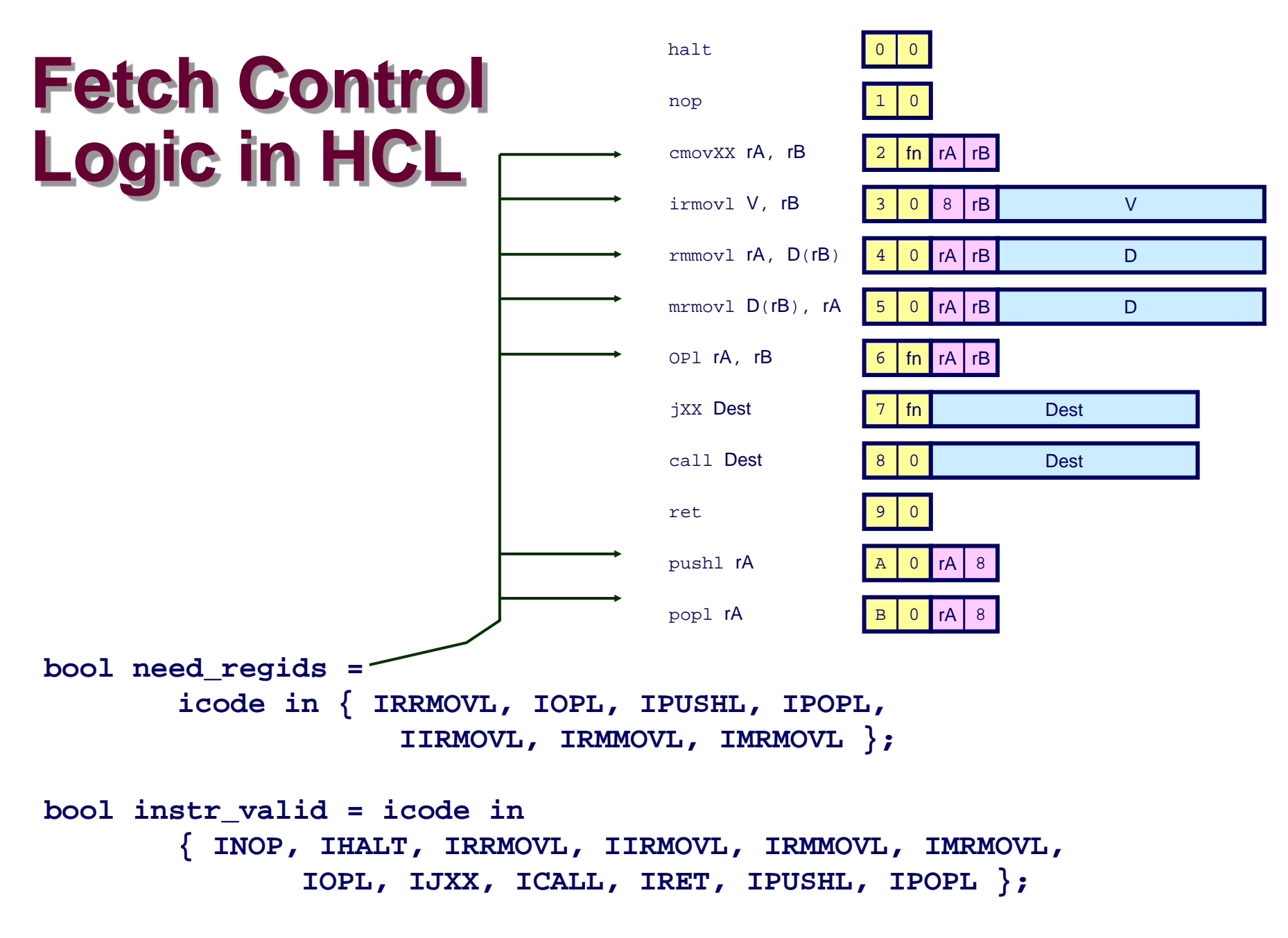

# **Decode Logic**

### **Register File**

- Read ports A, B
- **Write ports E, M**
- **Addresses are register IDs or 15 (0xF) (no access)**

### **Control Logic**

- **srcA, srcB: read port addresses**
- **dstE, dstM: write port addresses** *rB rB rB rB rB rB rB*

### **Signals**

- **Cnd: Indicate whether or not to perform conditional move**
	- **Computed in Execute**

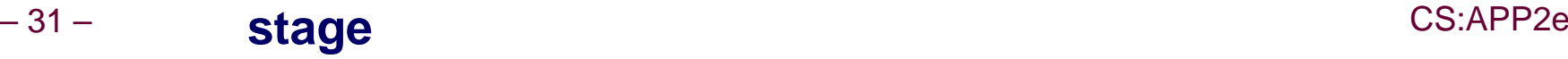

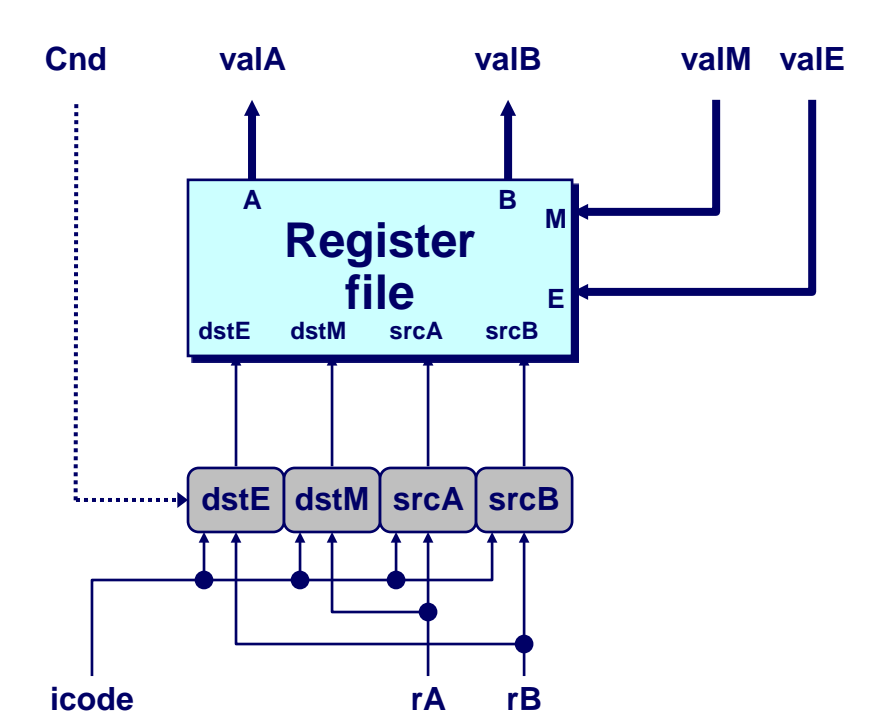

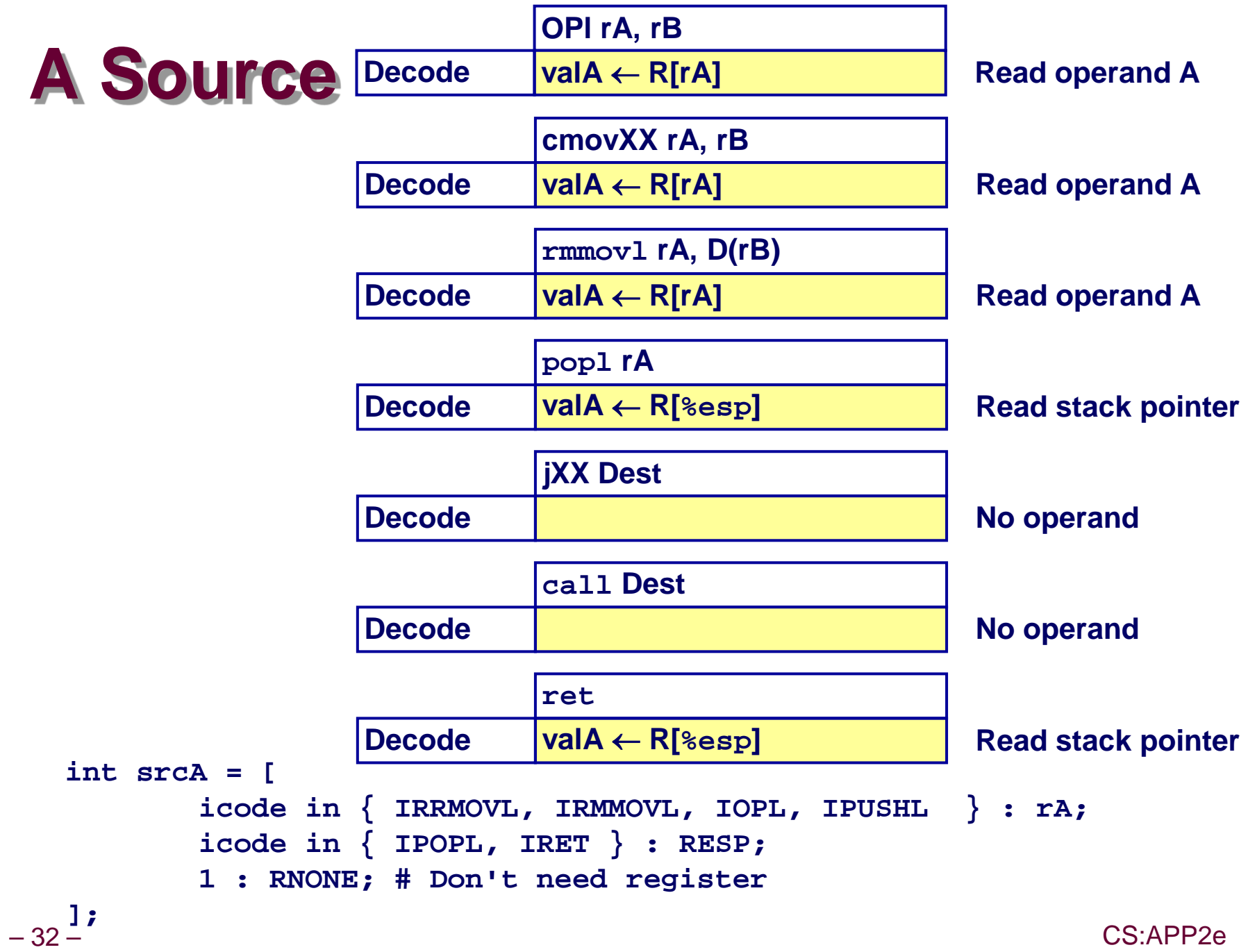

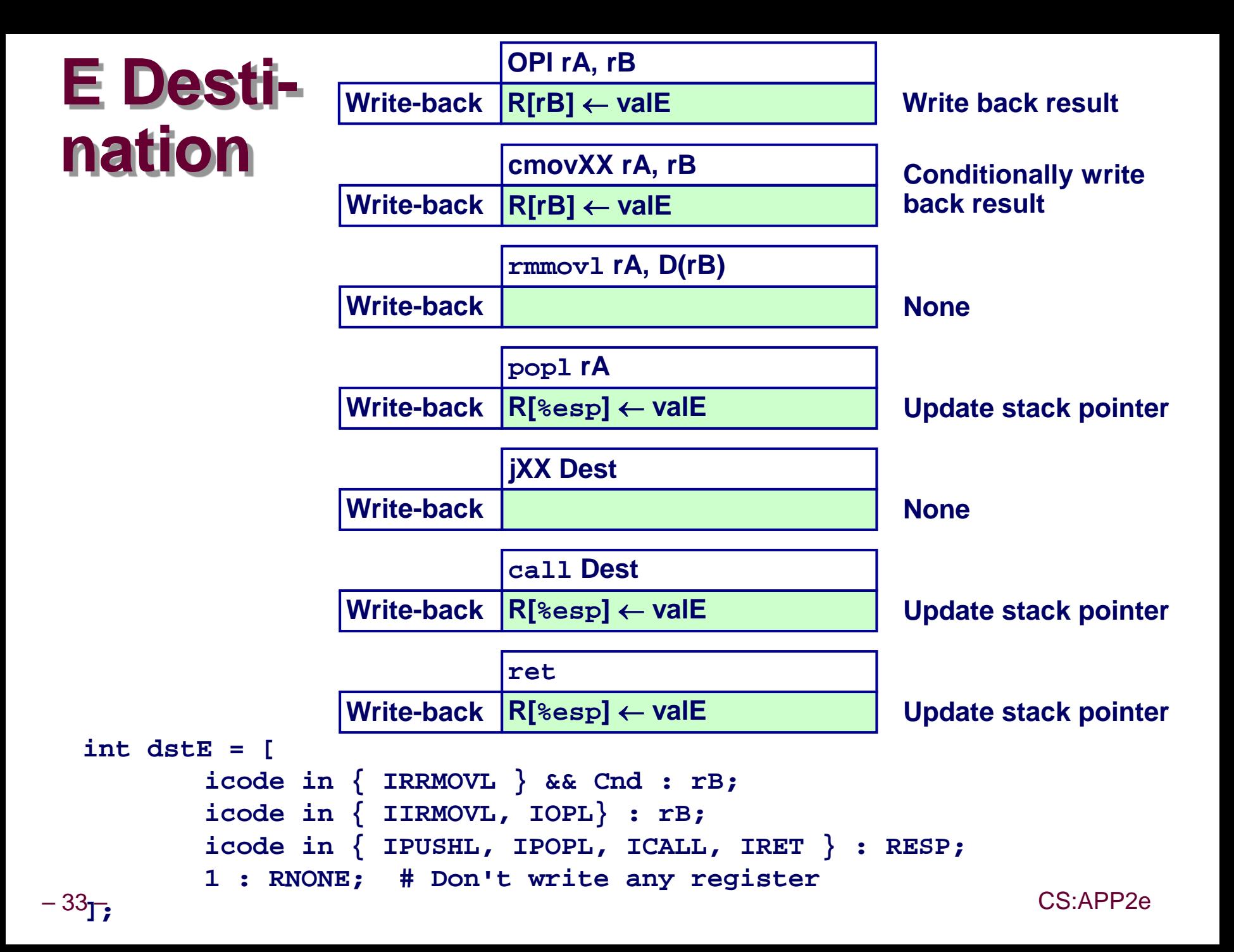

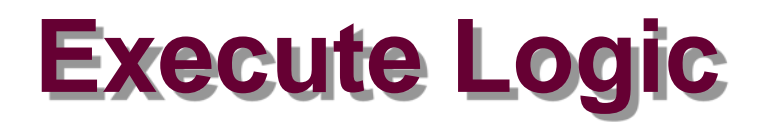

#### **Units**

- **ALU**
	- **Implements 4 required functions**
	- **Generates condition code values**
- **CC**
	- **Register with 3 condition code bits**
- **cond**
	- **Computes conditional jump/move flag**

#### **Control Logic**

- **Set CC: Should condition code register be loaded?**
- **ALU A: Input A to ALU**
- **ALU B: Input B to ALU**
- **ALU fun: What function should**
- 34 CS:APP2e **ALU compute?**

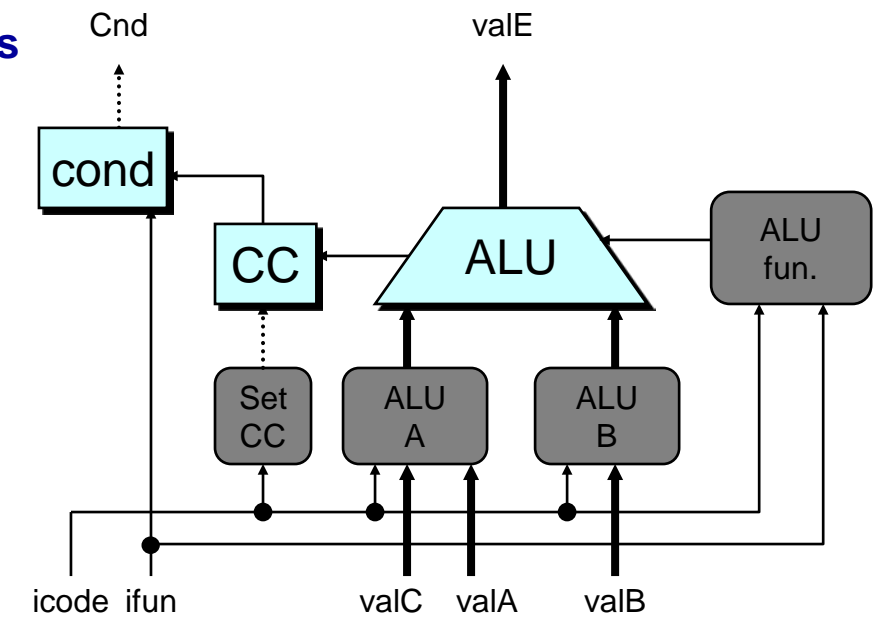

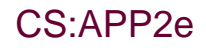

# **ALU A Input**

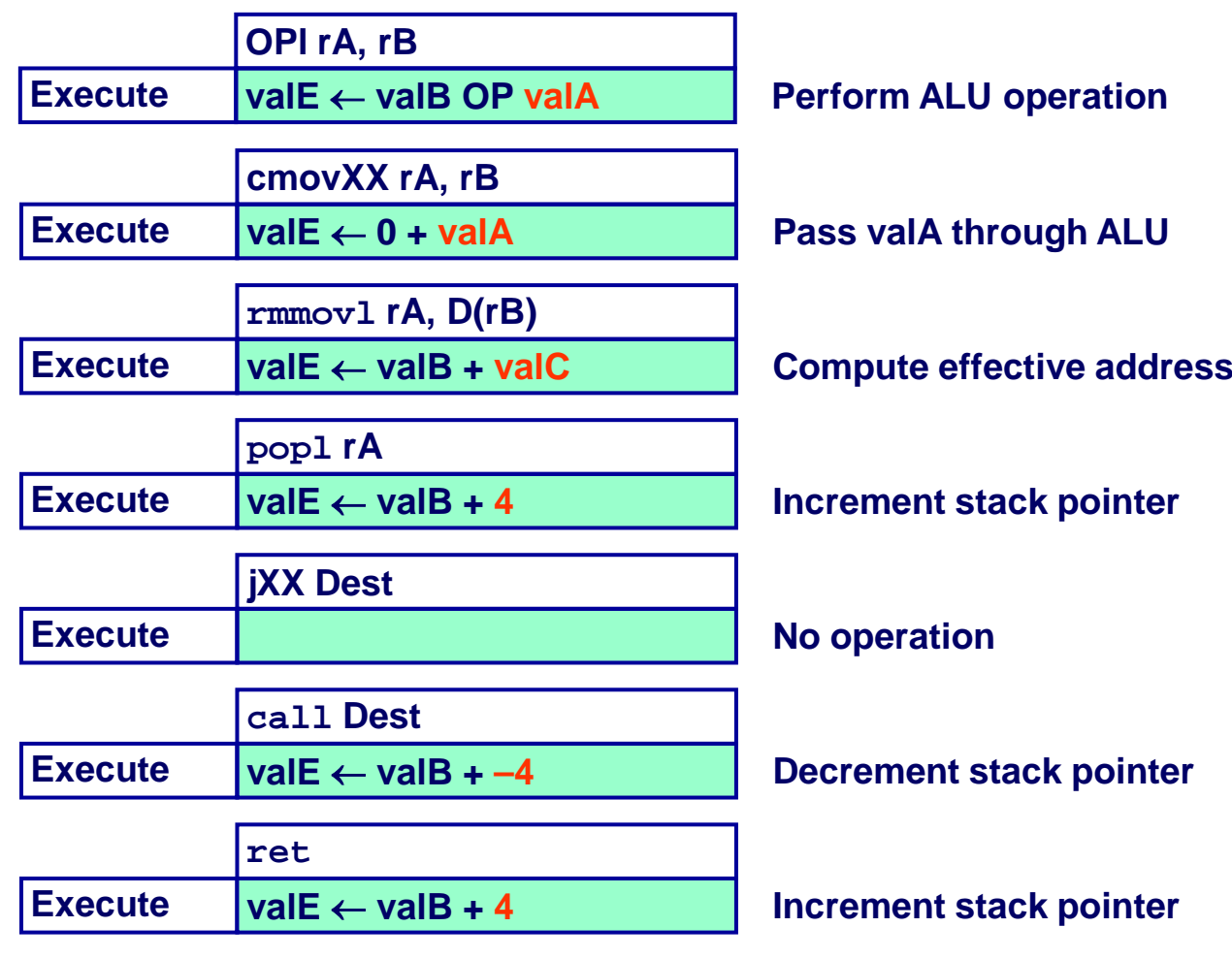

```
– 35 – CS:APP2e
# Other instructions don't need ALU
    int aluA = [
           icode in { IRRMOVL, IOPL } : valA;
           icode in { IIRMOVL, IRMMOVL, IMRMOVL } : valC;
           icode in { ICALL, IPUSHL } : -4;
           icode in { IRET, IPOPL } : 4;
    ];
```
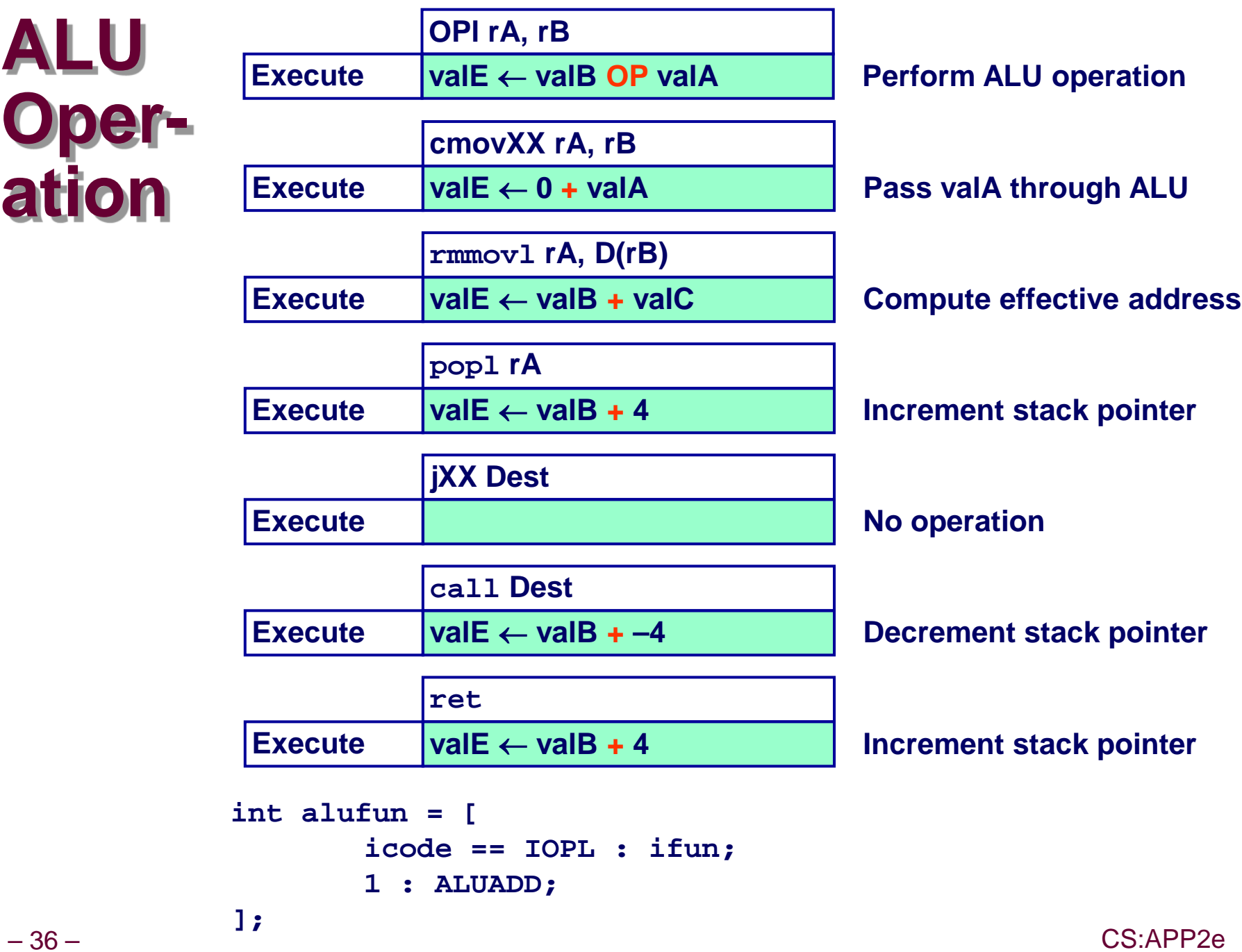

# **Memory Logic**

### **Memory**

**Reads or writes memory** word

### **Control Logic**

- stat: What is instruction status?
- Mem. read: should word be read?
- Mem. write: should word be written?
- Mem. addr.: Select address
- Mem. data.: Select data

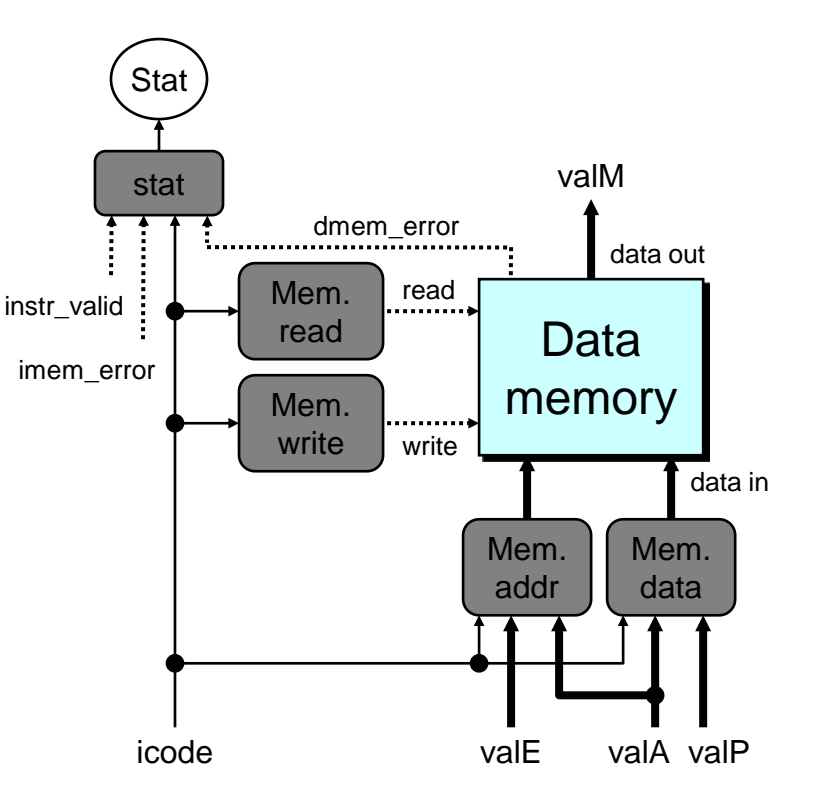

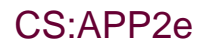

# **Instruction Status**

### **Control Logic**

```
stat: What is instruction
 status?
```
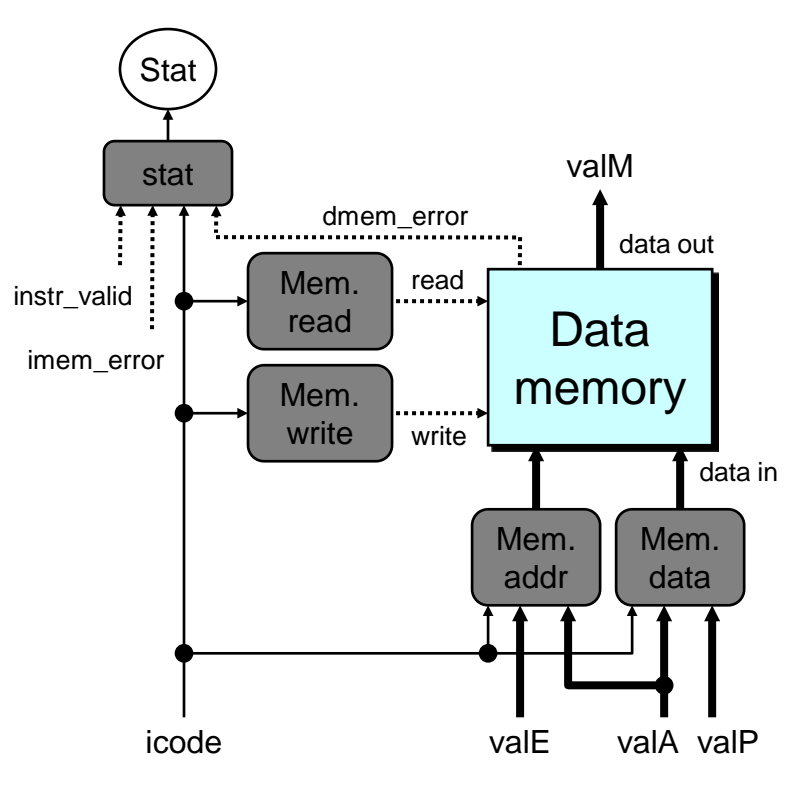

```
## Determine instruction status
int Stat = \Gammaimem error ||dmem error : SADR;
        !instr_valid: SINS;
        icode == IHALT : SHLT;1: SAOK;
1:
```
### **Memory Address**

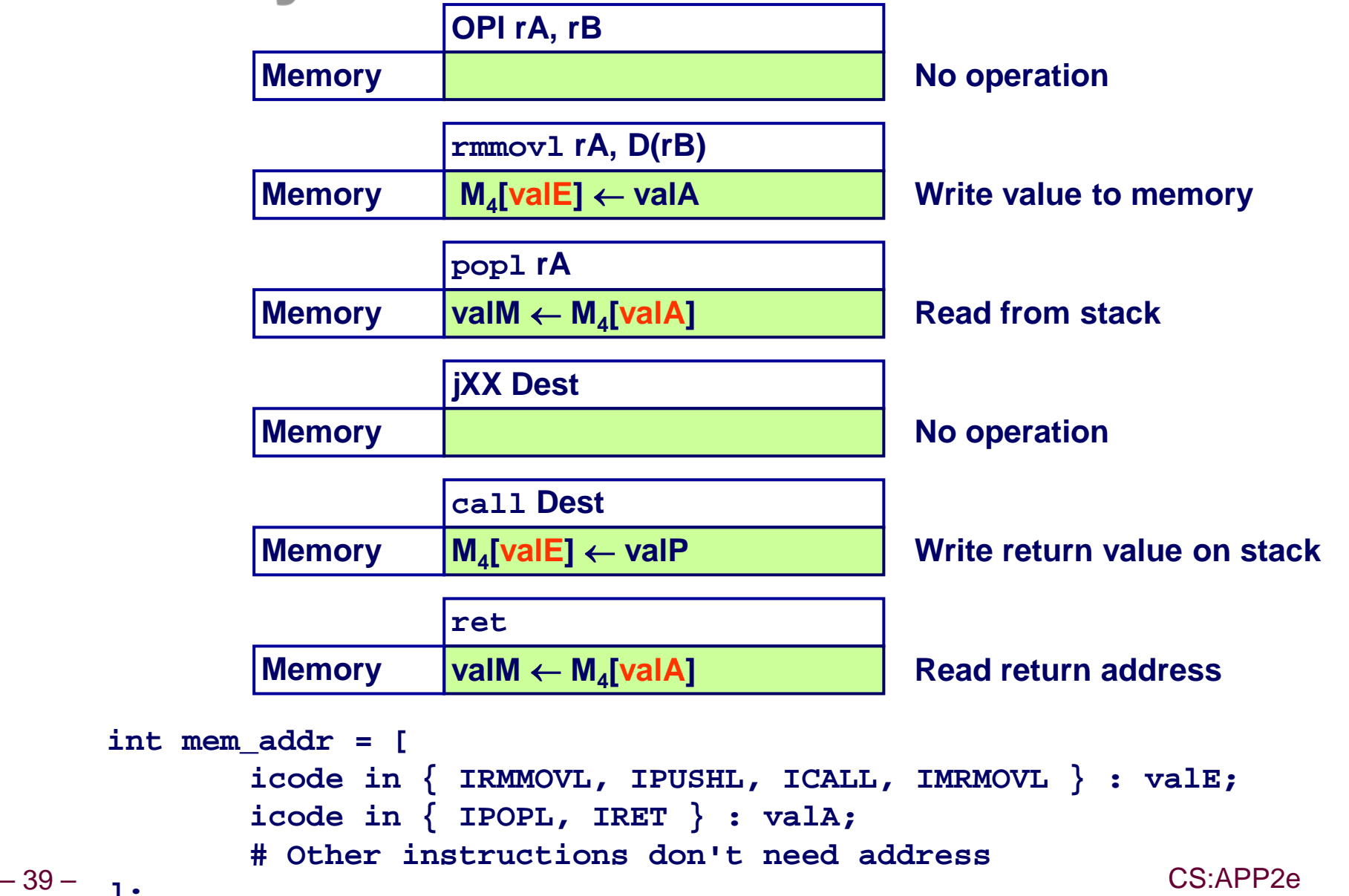

**];**

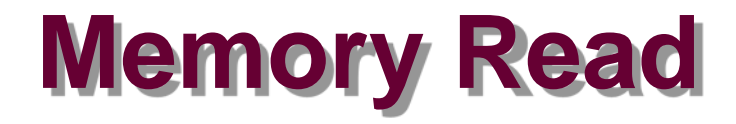

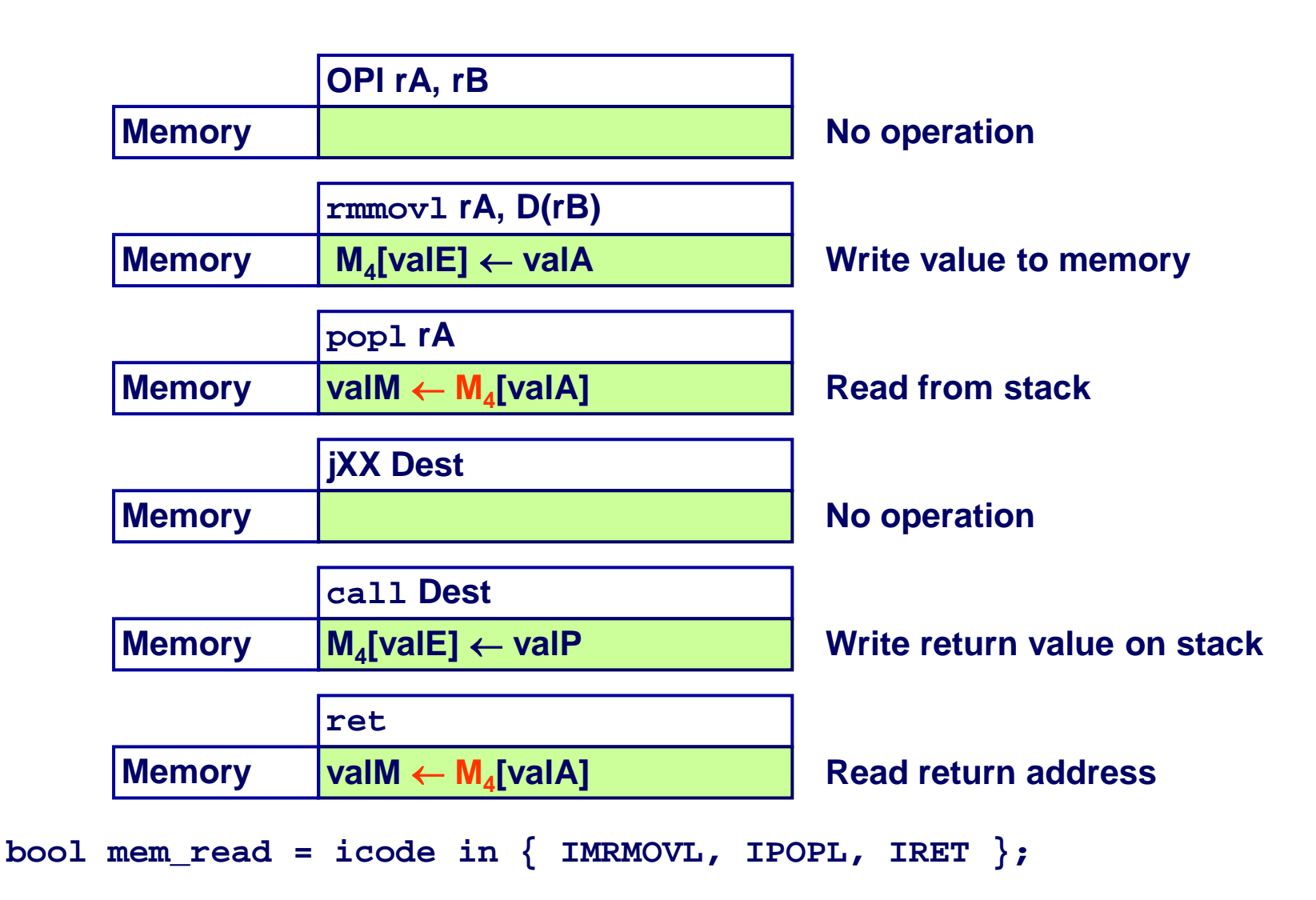

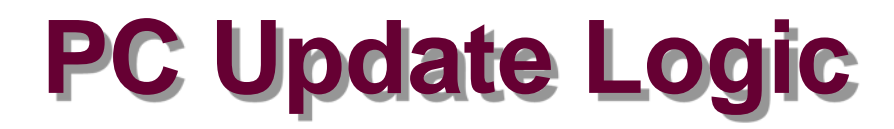

#### **New PC**

Select next value of PC

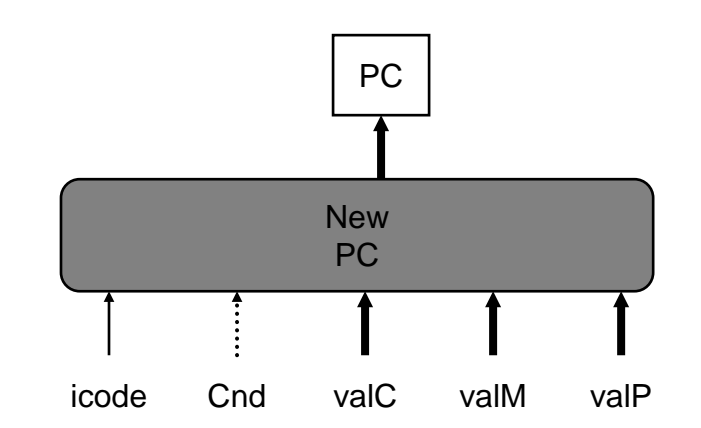

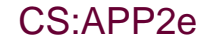

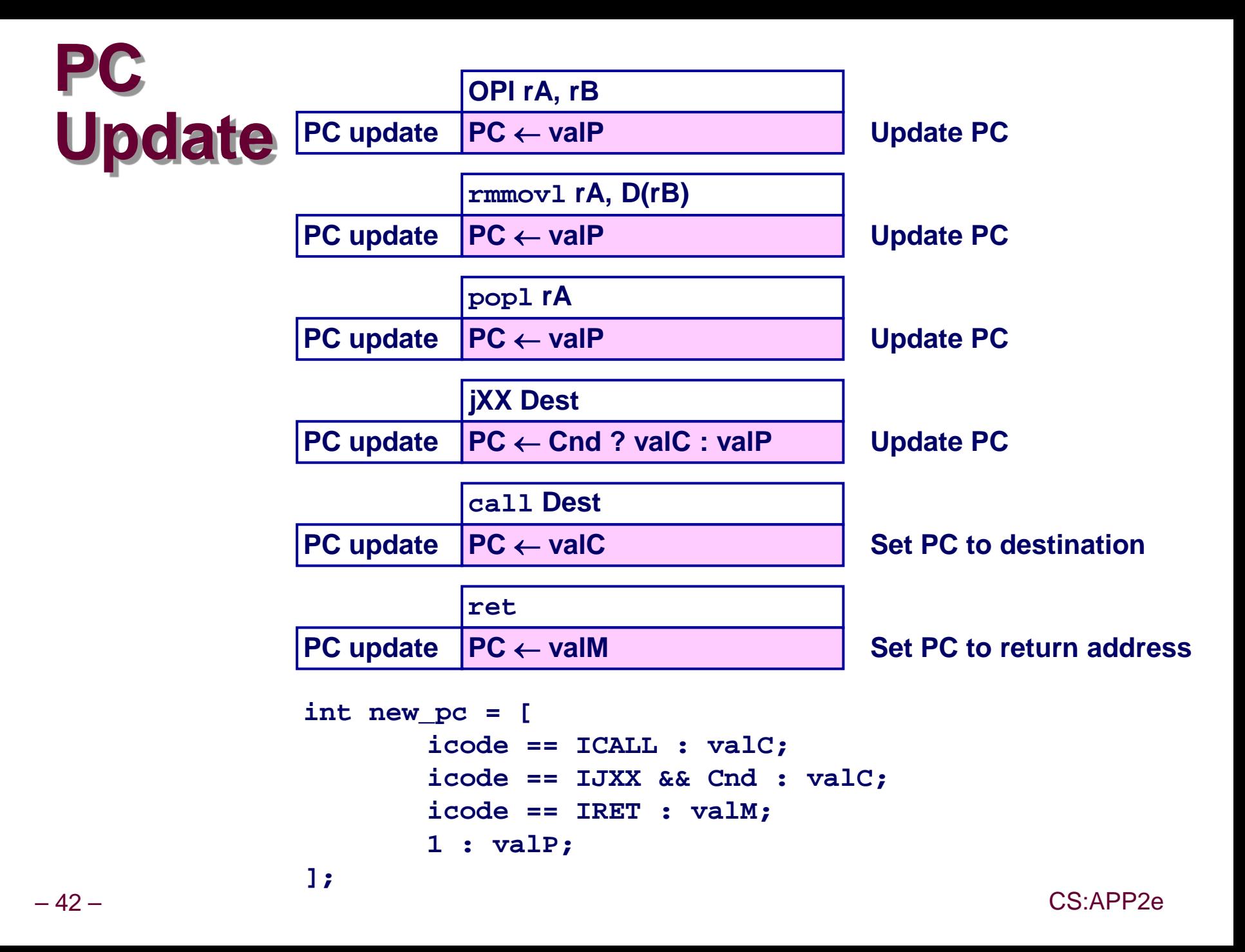

![](_page_42_Picture_0.jpeg)

![](_page_42_Figure_1.jpeg)

#### **State**

- **PC register**
- **Cond. Code register**
- **Data memory**
- **Register file**

*All updated as clock rises*

### **Combinational Logic**

- **ALU**
- **Control logic**
- **Memory reads**
	- **Instruction memory**
	- **Register file**
	- **Data memory**

![](_page_43_Figure_1.jpeg)

![](_page_43_Figure_2.jpeg)

- **state set according to second irmovl instruction**
- **combinational logic starting to react to state changes**

![](_page_44_Figure_1.jpeg)

![](_page_44_Figure_2.jpeg)

- state set according to **second irmovl instruction**
- **combinational logic generates results for addl instruction**

![](_page_45_Figure_1.jpeg)

![](_page_45_Figure_2.jpeg)

- **state set according to addl instruction**
- **combinational logic starting to react to state changes**

![](_page_46_Figure_1.jpeg)

![](_page_46_Figure_2.jpeg)

- **state set according to addl instruction**
- **combinational logic generates results for je instruction**

![](_page_47_Picture_0.jpeg)

### **Implementation**

- **Express every instruction as series of simple steps**
- **Follow same general flow for each instruction type**
- **Assemble registers, memories, predesigned combinational blocks**
- **Connect with control logic**

### **Limitations**

- Too slow to be practical
- **In one cycle, must propagate through instruction memory, register file, ALU, and data memory**
- **Would need to run clock very slowly**
- **Hardware units only active for fraction of clock cycle**

![](_page_47_Picture_11.jpeg)